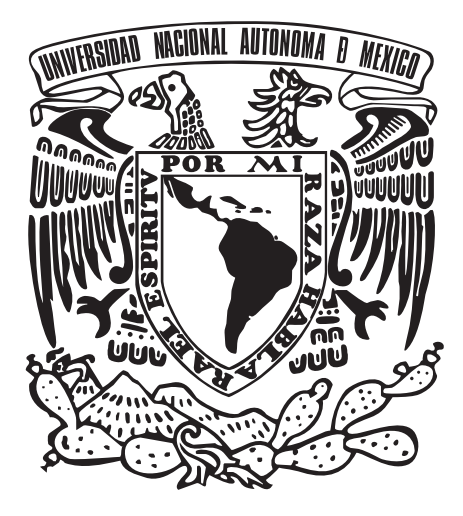

#### UNIVERSIDAD NACIONAL AUTÓNOMA DE MÉXICO

#### ESCUELA NACIONAL DE ARTES PLÁSTICAS

``Diseño de material didáctico (CD interactivo) de la técnica Batik para los asesores del Taller Infantil de Artes Plásticas"

**Tesis** 

Que para obtener el título de : Licenciado en Diseño y Comunicación Visual

Presenta

Paulina Del Rosario López Barbosa

Director de Tesis: Lic. Patricia Valero Cabañas

México, D.F., 2007

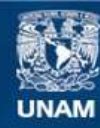

Universidad Nacional Autónoma de México

**UNAM – Dirección General de Bibliotecas Tesis Digitales Restricciones de uso**

#### **DERECHOS RESERVADOS © PROHIBIDA SU REPRODUCCIÓN TOTAL O PARCIAL**

Todo el material contenido en esta tesis esta protegido por la Ley Federal del Derecho de Autor (LFDA) de los Estados Unidos Mexicanos (México).

**Biblioteca Central** 

Dirección General de Bibliotecas de la UNAM

El uso de imágenes, fragmentos de videos, y demás material que sea objeto de protección de los derechos de autor, será exclusivamente para fines educativos e informativos y deberá citar la fuente donde la obtuvo mencionando el autor o autores. Cualquier uso distinto como el lucro, reproducción, edición o modificación, será perseguido y sancionado por el respectivo titular de los Derechos de Autor.

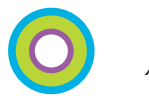

*Agradezco*

*A Dios por darme fuerza y vida para concluir esta etapa.*

*A la UNAM por permitirme ser parte de ella y a la ENAP por formarme como profesionista.*

*A mi directora de tesis Lic. Patricia Valero Cabañas por su apoyo y conocimiento para la realización de este proyecto.*

*A mis Padres por todo lo que son y han hecho por mí.*

*En especial a Paco e Ixchel por su ayuda, su tiempo y su esfuerzo.*

*Dedico este trabajo* 

*A mi familia y amigos por estar a mi lado, confiar en mí y motivarme a ser mejor cada día.*

*A todos mi cariño por siempre*

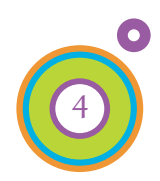

#### Indice Global

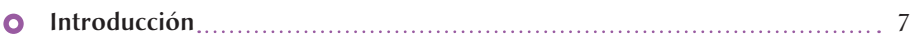

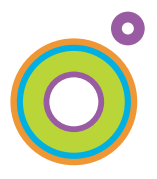

#### Capítulo I

TIAP *Taller Infantil de Artes Plásticas de la Escuela Nacional de Artes Plásticas*

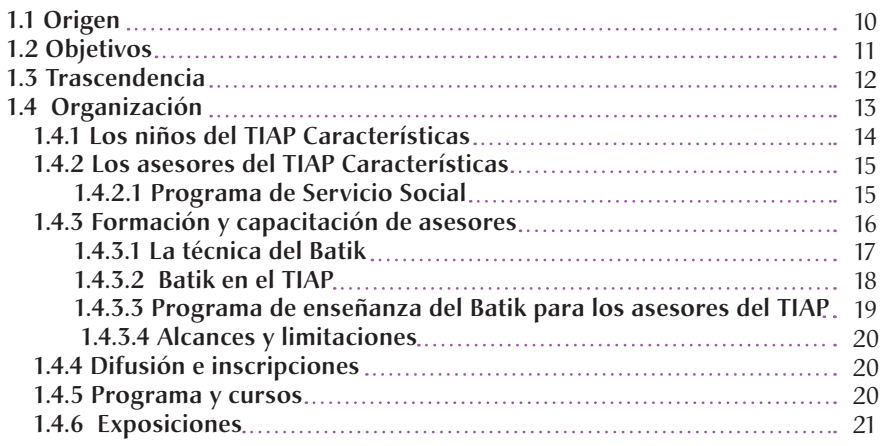

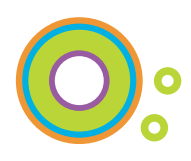

#### Capítulo II

*Material Didáctico, Medios tecnológicos educativos*

#### Material Didáctico

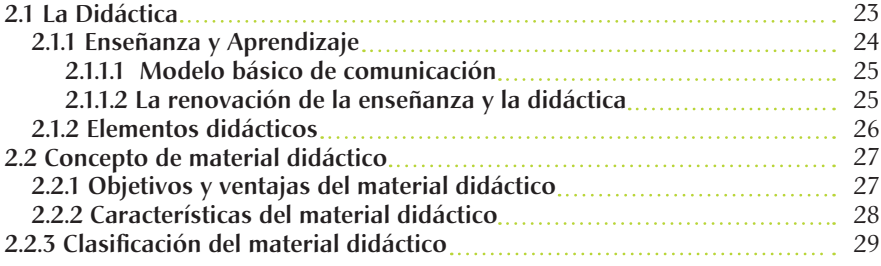

#### Medios tecnológicos educativos

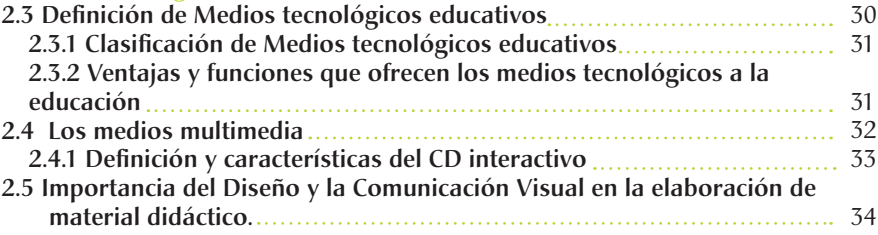

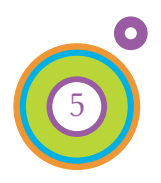

6

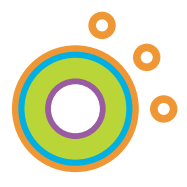

#### Capítulo III *Elementos de Diseño digital*

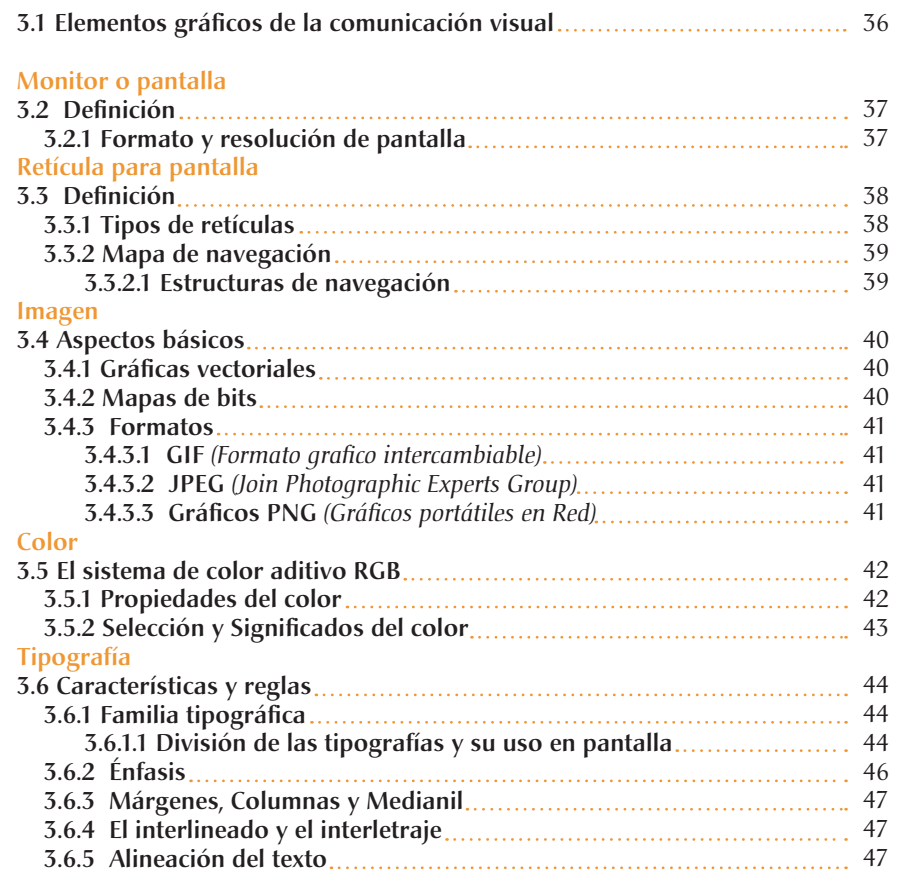

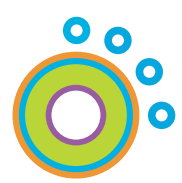

#### Capítulo IV

*Desarrollo de CD interactivo*

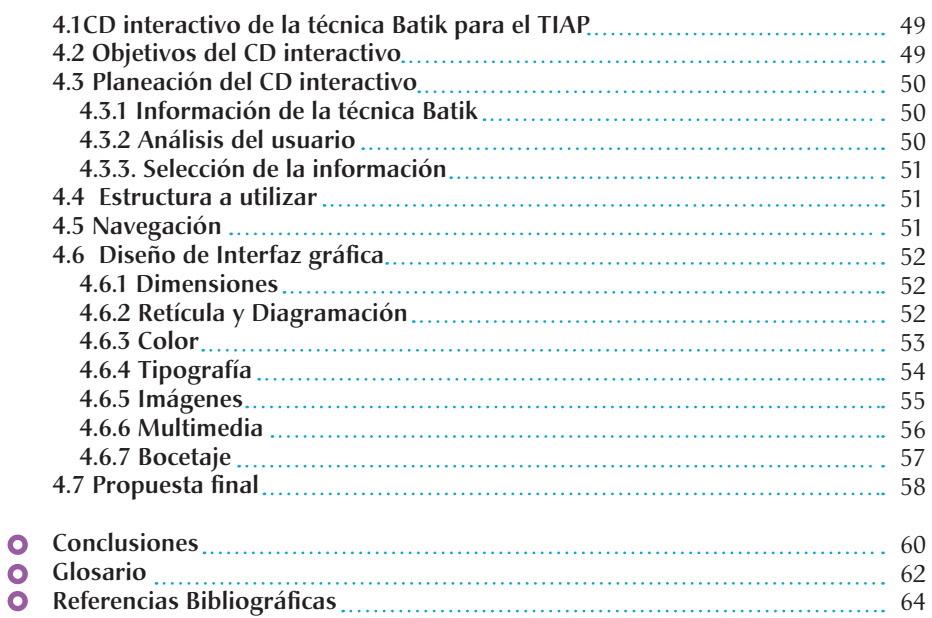

#### **O** Introducción

En la actualidad los medios educativos se apoyan de las nuevas tecnologías que se han desarrollado en los últimos años, produciendo cambios en la manera de adquirir conocimiento.

Un ejemplo claro de estos es la aparición de los medios multimedia como: paginas Web, paseos virtuales, CD interactivos, etc. Estos permiten establecer un proceso de comunicación a partir del desarrollo dinámico de la información con la imagen y el sonido. Mostrando así los contenidos de forma totalmente novedosa y procurando aproximar la enseñanza a la experiencia directa que no siempre es posible contar con ésta.

Utilizando como vía de percepción la vista y el oído, estos medios son de notable eficacia como recursos auxiliares del aprendizaje haciendo que el entorno de lo educativo no se encierre sólamente a la escuela, en su carácter formal e institucional, sino que se abra a nuevas y variadas *maneras* de adquirir conocimientos, desarrollar habilidades y destrezas que contribuyan a la formación de los individuos.

Se pueden reconocer tres funciones principales que cumplen las nuevas tecnologías: objeto de estudio, método de investigación y como recurso didáctico.

En esta última es en la que se apoya este proyecto: El diseño de un material didáctico (CD interactivo) de la técnica Batik para el TIAP.

Wong define al Diseño como *"Un proceso de creación visual con un propósito, cubrir exigencias prácticas"* en el cual el diseñador debe buscar la mejor forma posible para que ese diseño sea elaborado, distribuido y utilizado de manera coherente con el ambiente en el cual se desarrolla. *" La creación no debe ser solo estética sino también funcional"*. 1

Es a partir de estos principios que sustento mi proyecto, partiendo de la idea del diseño como creación visual, coherente al medio en el que se desarrolla y buscando que el resultado tenga un equilibrio entre el aspecto estético y el aspecto funcional.

1 Wong, Wicius. Fundamentos del diseño. Barcelona. Editorial. Gustavo Gili. 1995. **7 Anii 1996 - 7 Anii 10 Anii 10 Anii 10 Anii 10 Anii 10 Anii 10 Anii 10 Anii 10 Anii 110 Anii 120** 

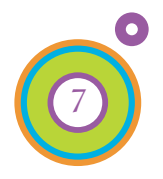

El proyecto se estructura de la siguiente manera:

En el *primer capítulo* se aborda El Taller Infantil de Artes Plásticas de la Escuela Nacional de Artes Plásticas su origen, sus objetivos y la trascendencia que ha tenido a lo largo de más de 20 años de trabajo.

Además de explicar la manera en cómo se organiza y las características principales de quiénes son parte fundamental del taller: La coordinación, los asesores y los niños.

Enfocado hacia una de las muchas técnicas que se enseñan y realizan en el TIAP que es el Batik, siendo ésta el tema que se desarrollará en el material didáctico (CD interactivo).

El *segundo capítulo* se ocupa de dos temas que fundamentan el proyecto: El primero es saber qué es y cómo se desarrolla un Material Didáctico. Al conocer conceptos como la Didáctica y su relación con el proceso de Enseñanza - Aprendizaje. Así como mostrar los elementos, las características y clasificaciones que proponen los teóricos de esta disciplina.

El segundo tema habla de los Medios tecnológicos educativos, su clasificación, ventajas que ofrecen a la educación específicamente los medios multimedia y también se habla sobre la interactividad que es una característica que presentan estos medios.

El *tercer capítulo* trata de los Elementos de Diseño aplicados en los proyectos digitales, comprende temas como: formato, resolución, retículas y estructuras que se utilizan en los proyectos multimedia. Además se definen y señalan características respecto a la imagen, el color y la tipografía, con el objeto de contar con una base sólida al realizar el interactivo.

Finalmente el *cuarto capítulo* se enfoca al desarrollo del CD interactivo de la técnica Batik, se conocerá el porqué se diseñó, sus objetivos, la planeación, su estructura y la aplicación de los elementos de diseño en la propuesta final. En resumen, será la aplicación de lo expuesto en los capítulos anteriores

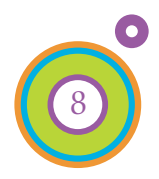

# Capítulo 1

## El TIAP

Taller Infantil de Artes Plásticas de la Escuela Nacional de Artes Plásticas

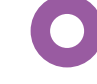

- 1.1 Origen
- 1.2 Objetivos
- 1.3 Trascendencia
- 1.4 Organización
	- 1.4.1 Los niños del TIAP *Características*
	- 1.4.2 Los asesores del TIAP *Características* 1.4.2.1 Programa de Servicio Social
	- 1.4.3 Formación y capacitación de asesores
		- 1.4.3.1 La técnica del Batik
		- 1.4.3.2 Batik en el TIAP
		- 1.4.3.3 Programa de enseñanza del Batik para los asesores del TIAP
	- 1.4.3.4 Alcances y limitaciones 1.4.4 Difusión e inscripciones
	- 1.4.5 Programa y cursos
	- 1.4.6 Exposiciones

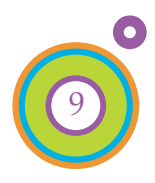

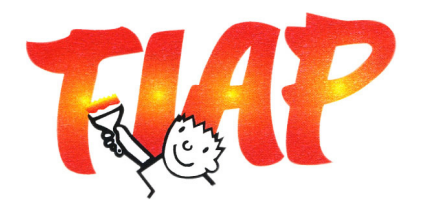

#### TIAP

*Taller Infantil de Artes Plásticas de la Escuela Nacional de Artes Plásticas*

#### 1.1 Origen

El Taller Infantil de Artes Plásticas (TIAP) es uno de los primeros programas de educación estética y artística que surge en el país para dar atención a niños de diversos medios sociales y económicos, cuyo objetivo es contribuir en el desarrollo integral del niño.

El Taller Infantil surge gracias al interés de un grupo de estudiantes de la carrera de Comunicación Gráfica, quienes por iniciativa propia solicitaron a su coordinador la autorización de impartir clases de artes plásticas a niños en la escuela de Tacuba, donde en aquel entonces se impartía dicha licenciatura, estos cursos se realizaban de manera improvisada.

Posteriormente, el entonces director de la Escuela Nacional de Artes Plásticas, Mtro. Gerardo Portillo Ortiz, autorizó la apertura del TIAP con el propósito no sólamente de contribuir a la formación estética y artística del niño, sino también con la finalidad de convertirlo en una alternativa más de servicio social para estudiantes de las tres licenciaturas: Artes Visuales, Comunicación Gráfica y Diseño Gráfico.

Así, El TIAP inicia sus actividades, de manera organizada, el 21 de mayo de 1983 en las instalaciones de la Escuela Nacional de Artes Plásticas plantel Xochimilco. Desde entonces, el TIAP, ha atendido a más de cinco mil niños dentro de la escuela y otra cantidad igual fuera de ella, ya que ha realizado cursos en diferentes instituciones y comunidades fuera de la ENAP. Ha atendido y capacitado a más de 500 alumnos como asesores prestadores de servicio social.,

2 Madrid Montes, Evencia Reseña del Taller Infantil de Artes Plásticas ENAP. UNAM; datos proporcionados por la coordinadora del TIAP.

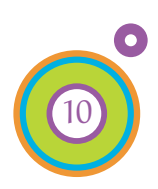

#### 1.2 Objetivos

El Taller Infantil de Artes Plásticas como programa de educación artística tiene como principales objetivos:

- Cumplir con los fines de la Universidad en lo que se refiere a Docencia, Investigación y Difusión de la Cultura. (\*)
- Participar en el Programa de Iniciación Temprana a la Docencia e Investigación al formar prestadores de servicio social como asesores del TIAP. (\*\*)
- Contribuir al desarrollo integral de los niños estableciendo un vínculo con la expresión plástica.
- Estimular y desarrollar en los niños el gusto estético así como la imaginación, creatividad, habilidades y capacidades artísticas.
- Propiciar y estimular en el niño la sociabilidad, así como la reafirmación de su autoestima, mediante la expresión plástica.
- Sensibilizar a los padres en la importancia que tiene la educación estética y artística de los niños como parte de su desarrollo integral.

*Cfr. http://xenix.dgsca.unam.mx/oag/consulta/#*

*\* MARCO CONSTITUCIONAL Y LEGAL. LEY ORGÁNICA DE LA UNIVERSIDAD NACIONAL AUTÓNOMA DE MÉXICO Artículo 1° \*\* NORMATIVIDAD ADMINISTRATIVA DE LA UNAM. REGLAMENTO GENERAL DEL SERVICIO SOCIAL DE LA UNIVERSIDAD NACIONAL AUTÓNOMA DE MÉXICO Artículo 3º y Artículo 4o; I. II. III.* 

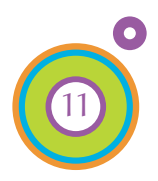

3 *Ibídem*

#### 1.3 Trascendencia

*El principal objetivo del TIAP es hacer de los niños personas sensibles que aprecien el arte, que lo entiendan y que gusten de asistir a galerías y museos. En general, personas con un espíritu más humanista.*<sup>4</sup>

La trascendencia del TIAP no sólo radica dentro de la formación artística del niño, además de influir a nivel personal y en su formación integral como individuo.

El taller de iniciación artística dentro de la población infantil promueve la formación de futuros artistas y ha conseguido alcanzar sus propósitos ya que actualmente algunos alumnos de las primeras generaciones del TIAP han cursado o cursan alguna de las carreras de Artes Visuales, Diseño Gráfico y Comunicación Gráfica así como de Diseño y Comunicación Visual.<sub>5</sub>

A lo largo de poco más de veinte años el TIAP ha realizado una labor cuya calidad destaca por los múltiples premios y reconocimientos que ha obtenido a nivel nacional e internacional.

Como muestra han sido publicados las obras de los niños en libros como:

- **O** "20th Conmemorative Collection of the Sister and Friendship Cities Children´s art Exhibition", de Nagoya Japón.
- "Shankar´s Internacional Childrens Competition 1999", Nueva Delhi India.
- En los tres libros publicados por la UNAM con motivo del montaje de la Mega Ofrenda del Día de Muertos.

Otro aspecto a destacar es la oportunidad que brinda el TIAP a los estudiantes de la ENAP para adquirir experiencia en la docencia dentro del área de las Artes Plásticas, dotándolos de conocimientos teóricos y prácticos, que se mencionan más adelante.

4 Entrevista Mtra. Madrid Montes, Evencia coordinadora del TIAP. 18 de Agosto del 2006 5 *Apud.* 3er Informe anual de actividades 1996-1997 Mtro. José de Santiago Silva; ENAP

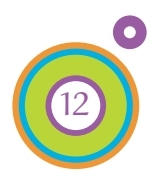

#### 1.4 Organización

El Taller Infantil de Artes Pláticas es una coordinación que forma parte de la Coordinación de gestión de la Escuela Nacional de Artes Plásticas.

La coordinadora es la Mtra. Evencia Madrid Montes, quien se ha encargado desde, su inicio, hasta la actualidad de la organización y coordinación del mismo.

Las actividades a desarrollar en el TIAP son realizadas a lo largo del año y organizadas en cuatro etapas que son:

Cursos y Talleres de diversas técnicas para dotar de conocimientos y herramientas a los asesores. 1 Formación y capacitación de asesores

Distribución de carteles y volantes en diversas áreas para dar a conocer las fechas del taller; posteriormente se reciben en las instalaciones de la ENAP a los padres de familia para la inscripción de los niños. 2 Difusión e inscripciones

> Diseño de las actividades que se realizarán en el taller, correcciones del programa y posterior desarrollo del mismo.

Al concluir el taller se hace una selección de los trabajos, se montan y se preservan para las diversas exposiciones que se tengan planeadas.

Estas actividades son programadas por la coordinadora del taller y cuentan con el apoyo de la Dirección de la Escuela Nacional de Artes Plásticas a través de sus diversas secretarías y departamentos.

Anualmente se reciben a un promedio de 300 niños de 5 a 12 años; estos son organizados en niveles de acuerdo a su edad, en grupos de máximo 25 niños, cada grupo es atendido por dos asesores

Talleres Experimentales | Crabado Talleres de Iniciación

3 Programa y cursos

4 Exposiciones

 Serigrafía Grabado Modelado Origami Fotografía Pintura Gran formato \*Taller para padres

## a las Artes Plásticas

Nivel 5 años Nivel 6 años Nivel 7 años Nivel 8 años Nivel 9 años Nivel 10 años Nivel 11 años Nivel 12 años

\* En el Taller para padres de familia se realizan las mismas actividades que los niños, con el objetivo de que valoren el trabajo y comprendan el desarrollo integral de sus hijos.

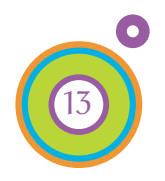

1.4.1 Los niños del TIAP *Características*

Los niños que anualmente forman parte del Taller Infantil de Artes Plásticas son niños entre 5 y 12 años de edad.

Los niños tienen un elevado nivel cognoscitivo, una percepción y creatividad sensibilizada y un buen desarrollo psicomotriz, es por ellos que los programas están diseñados para que estas cualidades se desarrollen al máximo dentro del TIAP.

Aunque se han presentado casos en que se han integrado al taller niños con alguna discapacidad, en estos casos los asesores junto con los padres de familia y la coordinadora trabajan en equipo para brindar al niño una buena experiencia del taller que lo enriquezcan en su desarrollo social, psicomotriz y cognoscitivo,

Apoyados por sus padres o familiares que perciben en los infantes la inquietud por aprender, enriquecer y/o desarrollar su habilidad en las Artes Plásticas.

En su mayoría los niños son hijos de padres universitarios, profesores o trabajadores o personas vinculadas con la Universidad preocupados por la formación integral de sus hijos en el área artística.

Cabe mencionar que este Taller esta abierto al público en general y en algunos casos se otorgan becas. Además de que también se trabaja con niños indígenas y en albergues con niños de la calle.

> Los niños acuden de diversos lugares, pues en la actualidad la importancia de los cursos ha hecho que crezca el interés por acudir al taller y los padres hacen el esfuerzo de recorrer grandes distancias para que sus hijos acudan al TIAP.

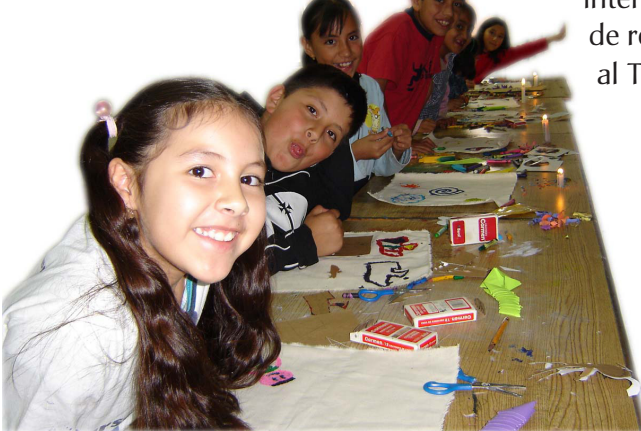

Niños del nivel 9 años del TIAP 2005

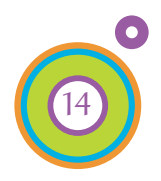

#### 1.4.2 Los asesores del TIAP *Características*

El cuerpo de asesores está integrado por estudiantes de los últimos semestres o pasantes de las carreras de Artes Visuales, Diseño Gráfico y Comunicación Gráfica así como de Diseño y Comunicación Visual que realizan su servicio social. Además de voluntarios que pueden ser asesores que concluyeron su servicio social y continúan colaborando con el taller.

Los estudiantes son convocados y seleccionados bajo el siguiente perfil:

 $\bullet$ 

Deben tener gusto y sensibilidad para trabajar con niños, capacidad para desarrollar trabajo en equipo, mostrar habilidades en el área de las Artes Plásticas además de ser creativos.

Una de las principales características que se busca en los asesores del TIAP es que sean estudiantes de la ENAP. Personas involucradas directamente con el arte que lo entiendan, valoren y amen. Con vocación e inclinación por éste e interesados en la docencia.

#### 1.4.2.1 Programa de Servicio Social

*"Una Universidad sostenida en gran parte con dinero del pueblo, no debe ni puede crear profesionales para el sólo provecho de los individuos que reciben esta educación, sino que el impartir la cultura profesional con fondos del estado, sólo puede justificarse si el profesional va a devolverlo mas tarde en forma de acción social, los beneficios que recibió por medio de su cultura". Alfonso Caso 6*

Los asesores se encuentran dentro del programa de prestadores de Servicio Social de la ENAP, de esta manera asumen la obligación social como universitarios y como parte fundamental de su formación como estudiantes de la Escuela Nacional de Artes Plásticas, adquieren responsabilidad con la institución así como con los niños que conforman el TIAP.

La oportunidad que brinda el taller a los asesores para poder desarrollarse y destacar en el ámbito de la enseñanza de Artes Plásticas a niños, se ve reflejada en que catorce asesores han sido premiados con la medalla "Gustavo Baz Prada" como mejor servicio social en extensión y difusión de la cultura.

6 Lourdes Ruiz Lugo El servicio social en México. México D.F. ANUIES. 1995. 7 Madrid Montes. *Op. cit*

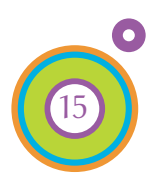

16

#### 1.4.3 Formación y capacitación de asesores

Los asesores son capacitados para desarrollar y aplicar los talleres de iniciación a las artes y para ello se les dan cursos de formación en diversas áreas de las artes plásticas, la pedagogía y la didáctica infantil con el fin de mejorar y fortalecer la participación de los niños en las actividades que organiza el Taller Infantil. Los cursos son impartidos por profesores de la misma escuela y por especialistas en cada una de las áreas. Las técnicas que se enseñan son:

- **O** Introducción al Batik
- Diseño y elaboración de programas
- **O** Introducción al Grabado
- Diferentes posibilidades con los lápices de cera
- **O** Introducción al Origami
- **O** Papel hecho a mano
- Percepción sensorial didáctica, rítmica, música y sensibilidad
- **O** Introducción a la Serigrafía

Al término de cada uno de los cursos se evalúa al asesor presentando una carpeta o reporte en los cuales se incluyen los trabajos que se realizaron durante los cursos de formación.

#### 1.4.3.1 La técnica del Batik

*¿Qué es el Batik?*

El Batik es una técnica de teñido textil, que consiste en cubrir (reservar) con cera las zonas que no deben colorearse. Para después sumergir la tela en un baño de colorante, la cera protege (bloquea) las partes cubiertas, tiñéndose solo las descubiertas.

La cera se aplica caliente en forma líquida con un instrumento javanés llamado *tjanting*, el cual tiene un depósito de cobre en donde la cera permanece caliente, por un tiempo, permitiéndole bajar por un pequeño tubo, dejando un trazo muy fino, por eso en javanés Batik significa *escribir ó dibujar con cera.* 

La riqueza en cuanto a colorido y formas, hace del Batik una técnica con muchas posibilidades visuales y plásticas en donde el artista puede desarrollar toda su creatividad. Cada obra realizada es una pieza teñida diferente, aunque se tratara de un mismo diseño, esto la convierte en piezas únicas de un más alto valor.

El comportamiento de los materiales, en cuanto a densidad del color, temperatura, tipo de fijado, mezcla de fibras de la tela, tipo de tejido en las mismas, temperatura del medio ambiente, etc. son algunas de las circunstancias que hacen que varié el diseño en cada caso.

#### *Batik Arte Javanés*

En el siglo VI evolucionaron en Oriente dos métodos para decorar telas a base de teñido: el *Batik* y el Plangy.

Se ha atribuido el origen de este tipo de teñido a varios países como la India, China y Japón. Pero es más justo relacionar este antiguo arte con la isla de Java en Indonesia, en donde se convirtió en una forma de arte contemporáneo, que goza de popularidad universal.

El significado que se ha dado a las palabras *Batik* y *Plangy* es: "repelente al teñido"...

En el desarrollo de la cultura y del arte javanés tuvo gran importancia la influencia hindú.

El arte de Java se puede dividir en dos períodos principales, uno que se desarrolla en el Centro de la isla y otro que se desplaza hacia la parte Este de la misma. En los siglos XIII y XIV se desarrollaron tendencias indígenas y a partir del siglo XV el arte javanés se hizo autóctono, desplazándose a la isla de Bali.

8 Susan Arensberg,. Javanese batiks.

9 Reader´s Digest. Crafts and hobbies.

1º edición México. Editora Mexicana, 1977

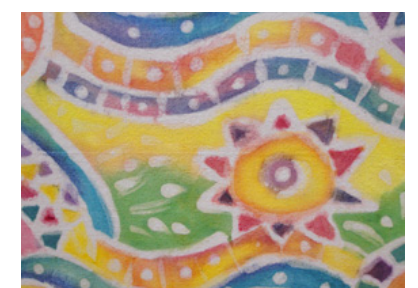

*Tjanting.* Instrumento javanés

*Batik* 

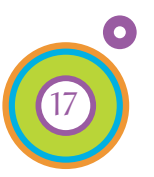

#### 1.4.3.2 Batik en el TIAP

Las actividades que se desarrollan son tan variadas como las técnicas que se conocen y cada año se diversifican. Pues año con año son nuevos asesores y estos desarrollan las técnicas dándoles diferentes enfoques y aplicando en sus programas aquellas que consideran aptas para las necesidades que se desean cubrir, en aspectos como son el desarrollo y los resultados.

Batik es una técnica experimental con gran expresividad, que en la mayoría de los programas que presentan los asesores del TIAP se considera pues cuenta con una gran aceptación entre los asesores y los niños que la realizan.

El Batik es una técnica que poco se conoce y cuando se observan los trabajos que se pueden desarrollar causa una gran expectativa por los siguientes motivos:

- Se trabaja con materiales como la tela (soporte), la cera o la pasta para bloquear, los tintes o colorantes que se utilizan para darle color al diseño. Pues por lo general se desarrollan técnicas de pintura sobre papeles y lápices o pintura.
- Esta novedad en materiales y en proceso produce en la persona que desarrolla la técnica Batik; emoción, expectativa y deseos de hacer más trabajos, además de que abre un panorama para involucrarse más en el conocimiento de la misma.

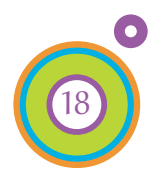

#### 1.4.3.3 Programa de enseñanza del Batik para los asesores del TIAP

#### Nombre del curso: " Introducción al Batik"

Orientado para la formación de asesores del TIAP Profesor responsable: Patricia Valero Cabañas Duración del curso 15hrs. (5 clases de 3 hrs. cada una.)

#### Objetivo general:

El alumno conocerá los elementos básicos de las técnicas de teñido, logrará desarrollar diferentes sistemas como alternativa para su práctica docente; aplicará la experimentación y el incremento de la creatividad con ejercicios dirigidos a niños de 5 a 12 años.

#### Contenido

*Síntesis programática:*

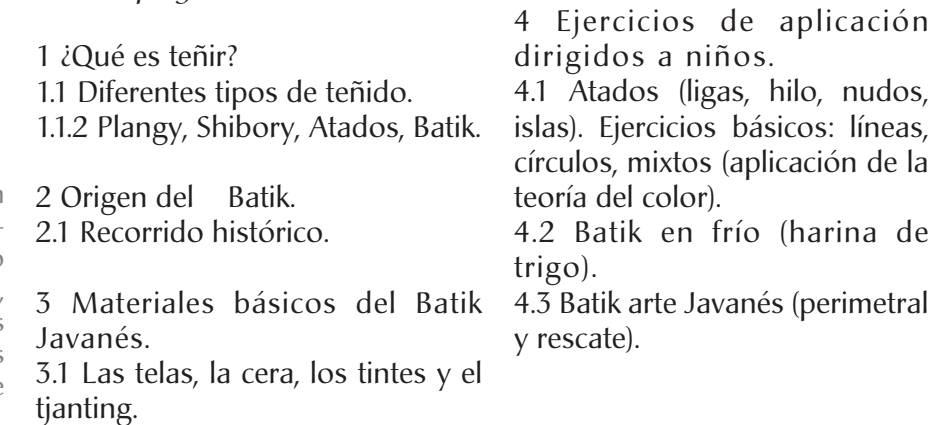

Dentro del curso de "Introducción al Batik" se incluyen otros conceptos y técnicas de estampado y teñido textil además del Batik, con el objetivo de enriquecer los conocimientos que los asesores aplicaran en su programa de trabajo.

> Se realizan trabajos prácticos en el curso y al final se presenta una carpeta con la muestra de los trabajos.

> Como apoyo para el asesor se le distribuye material escrito con información general respecto a la técnica y una lista de materiales que se necesitarán por sesión para desarrollar cada una de las variantes técnicas.

> La riqueza del curso recae en la serie de ejemplos que se muestran a los asesores, esto despierta el interés por saber cómo se desarrolla el Batik.

Además de que los procesos como:

- **O** Diseño
- **O** Traslado del dibujo
- Aplicación de la cera o pasta para bloquear el diseño
- Inmersión en los tintes o pintar el lienzo de tela.
- Planchado de la cera o eliminar la pasta del lienzo

Se realizan en el transcurso de las sesiones.

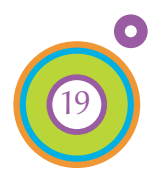

#### 1.4.3.4 Alcances y limitaciones

Dentro del desarrollo del Taller se pueden presentar diversas situaciones, que en la práctica hacen que las actividades que se plantean en un inicio se modifiquen de manera particular o cambien completamente. Esto puede afectar favorablemente o no los resultados que se esperan. Se hace referencia a cuestiones de lugar, tiempo y material que deben solucionarse para continuar con el desarrollo óptimo de los cursos.

#### 1.4.4 Difusión e inscripciones

Al terminar la etapa de formación de asesores inicia la difusión del taller por medio de carteles, anuncios en la Gacetas de la UNAM.

Los carteles son diseñados por el departamento de publicaciones e impreso dentro de los talleres de impresión de la ENAP y repartidos a los asesores quienes los distribuyen en los alrededores de la misma escuela y en zonas universitarias.

Las inscripciones se llevan a cabo dentro de la ENAP durante un período de 6 semanas aproximadamente en las cuales participan los asesores con roles de horario.

#### 1.4.5 Programa y cursos

La dinámica de las clases es planeada por los asesores de acuerdo a la edad, estos presentan un programa de actividades, que es supervisado por la coordinadora del Taller, para un correcto planteamiento de actividades y seguimiento de las mismas para aclarar los objetivos del TIAP.

Cada curso consta de 14 a 15 sesiones sabatinas con duración de 3 hrs. cada una; los cursos inician la primera semana de Septiembre y concluyen la primera semana de Diciembre.

Dentro de los cursos el aprendizaje va de lo sencillo a lo complejo y se sigue el desarrollo de un programa que junto con las técnicas permiten que los niños desarrollen su creatividad y sus habilidades psicomotrices, además de adquirir una percepción diferente.

#### *Cursos*

En algunas ocasiones el TIAP en colaboración con otras instituciones organiza cursos fuera del plantel Xochimilco, en diversos lugares como museos, zonas marginadas etc.

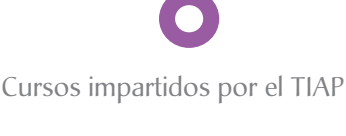

*En el Distrito Federal:* •Museo Franz Mayer. •Instituto Nacional de Nutrición, *Salvador Subirán.* •Casa del Lago, *Juan José Arreola.* •Antiguo Colegio de *San Idelfonso.* •Museo Universitario del Chopo. •Museo Universitario de Ciencias y Artes, *MUCA*  •Museo de las ciencias *UNIVERSUM.* •Curso de Verano en Pumitas. •Centro Arte Contemporáneo.

*Zonas Marginadas:*

•Tepeximilpa.

•Fundación Casa Santa Hipólita. •Fundación Unión de Fuerzas, unión de esfuerzos, con hijos de madres solteras.

*Con niños de la calle:* •Comunidad Villa Estrella. •Hogares Providencia. •Fundación Casa Alianza. •Ollín, con niños fármaco dependientes.

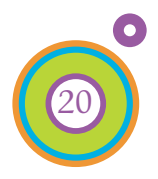

#### 1.4.6 Exposiciones

Al finalizar el curso se hace una selección de trabajos y se realizan varias exposiciones. Actualmente el TIAP a montado más de cien exposiciones tanto en la Escuela Nacional de Artes Plásticas (ENAP), como en exposiciones nacionales e internacionales.

Las exposiciones se han presentado en:

- •La Galería Luis Nishizawa de la ENAP.
- •En la Sala Pedro Ixtolinque de la academia de San Carlos.
- •Museo de la academia de San Carlos.
- •Museo de las Culturas Populares.
- •Universidad Pedagógica Nacional (UPN).
- •Museo de Arte Virreynal en Taxco, Guerrero.

•En los espacios culturales de algunas estaciones de las diferentes líneas del Sistema de Transporte Colectivo Metro como: Pino Suárez, Chabacano, Copilco, Centro Médico, Barranca del muerto, Tacubaya, Consulado, Salto del agua y Coyoacán. Etc, etc.

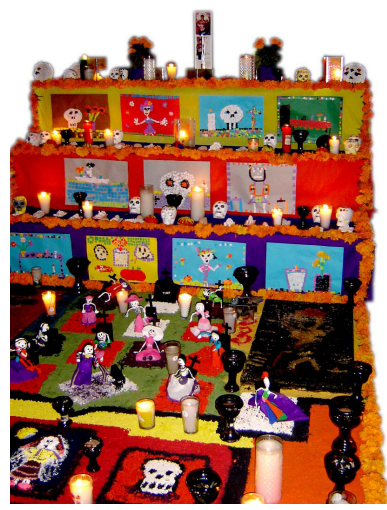

*Ofrenda TIAP - ENAP 2005*

Además se han realizado montajes de Ofrendas de Día de muertos por más de 10 años, en la ENAP, en la explanada de la facultad de Medicina en C.U. UNAM, en la explanada del UNIVERSUM, así como en el Centro Cultural de Chiapas *Jaime Sabines*.

Se han impartido cursos y exposiciones del TIAP en diferentes estados de la República Mexicana como: Tamaulipas, Quintana Roo, Tlaxcala, Morelos, Oaxaca y Chiapas.  $_{10}$ 

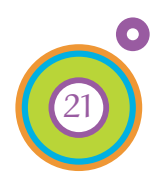

10 Madrid Montes. *Op.cit*

# Capítulo 2

## Material Didáctico, Medios tecnológicos educativos

#### Material Didáctico

#### 2.1 La Didáctica

- 2.1.1 Enseñanza y Aprendizaje
	- 2.1.1.1 Modelo básico de comunicación
	- 2.1.1.2 La renovación de la enseñanza y la didáctica
- 2.1.2 Elementos didácticos
- 2.2 Concepto de material didáctico
	- 2.2.1 Objetivos y ventajas del material didáctico
	- 2.2.2 Características del material didáctico
- 2.2.3 Clasificación del material didáctico

#### Medios tecnológicos educativos

- 2.3 Definición de Medios tecnológicos educativos
	- 2.3.1 Clasificación de Medios tecnológicos educativos
	- 2.3.2 Ventajas y funciones que ofrecen los medios tecnológicos a la educación
- 2.4 Los medios multimedia
- 2.4.1 Definición y características del CD interactivo
- 2.5 Importancia del Diseño y la Comunicación Visual en la elaboración de material didáctico.

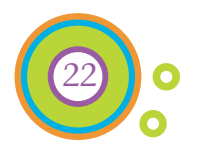

#### Material Didáctico

#### 2.1 La Didáctica

*El término didáctica proviene originalmente del verbo griego didaskein que significa: enseñar, instruir, explicar, hacer saber, demostrar.*

*En la actualidad el término didáctica se puede usar como sustantivo o adjetivo. Sustantivo.- Algún tipo de conocimiento sobre la enseñanza* 

*Adjetivo.- Literatura didáctica, juegos, cuentos etc.11*

a) La didáctica es la disciplina pedagógica de carácter práctico y normativo que tiene por objeto específico la técnica de la enseñanza, esto es, la técnica de incentivar y orientar eficazmente a los alumnos en su aprendizaje.

b) Definida en relación con su contenido, la didáctica es el conjunto sistemático de principios, normas, recursos y procedimientos específicos que todo educador debe conocer y saber aplicar para orientar con seguridad a sus alumnos en el aprendizaje, teniendo en cuenta sus objetivos educativos $_{12}$ 

Se divide en dos:

- La *didáctica general* se ocupa de los principios, modelos, diseños, técnicas o procedimientos generalizables a situaciones y contextos diferentes.
- La *didáctica especial* se orienta a las diferentes materias o contenidos curriculares.

En sentido tecnológico la didáctica es una actividad planificada racionalmente, orientada a valores, en interrelación con la ciencia, que se apoya en modelos y diseños que evalúan los resultados y en continua interacción con la práctica.

11 Alicia Escribano González. Aprender a enseñar: *fundamentos de la didáctica general.* Cuenca: Universidad de Castilla - La Mancha. 2004. 12 Luis Alves de Mattos. Compendio de didáctica general*.*  México. Editorial. Kapelusz 1985.

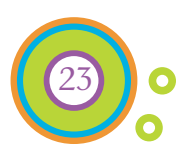

#### 2.1.1 Enseñanza y Aprendizaje

Al hablar de didáctica se abordan dos conceptos fundamentales que son: la enseñanza y el aprendizaje.

*Enseñanza viene del verbo enseñar (lat. insegnare), que significa dar lecciones sobre lo que los demás no saben o saben en forma inadecuada. 13*

La enseñanza es un proceso en el cual una persona organiza cualquier tipo de conocimiento (vivéncial, intelectual ó psicomotriz) con el interés fundamental de incentivar y orientar la actividad reflexiva de otro individuo de acuerdo a su nivel de capacidad y comprensión. Se le considera como una actividad de intercambio, pues la enseñanza es una actividad que dirige el aprendizaje, más no su causa. Es un factor condicionante decisivo por la relación directa y necesaria (teóricopráctica) que existe entre la enseñanza y el aprendizaje.

*Aprendizaje viene del verbo aprender (lat. apprehendere), que significa tomar conocimiento, retener en la memoria, llegar a saber, y que hoy en día significa cambio de comportamiento.14*

Aprender es un proceso de asimilación e interiorización lento, gradual y complejo. En este proceso la actividad del alumno constituye un factor decisivo: debe identificar, analizar y reelaborar los datos del conocimiento que reciba. Estas experiencias de carácter reflexivo y activo influyen sobre el alumno modificando su actitud y comportamiento. Contribuyen a formar o mejorar nuevas aptitudes y conductas.

Desde el punto de vista de la enseñanza, el aprendizaje puede efectuarse de tres maneras básicas:

- *Enseñanza individualizada.-* Cuando se presenta la información a un individuo en particular.
- *Estudio en grupo.-* Cuando participan dos o más personas que buscan y comparten información.
- *Enseñanza colectiva.-* Cuando se presenta la información a un grupo O de individuos.

El proceso de enseñanza-aprendizaje se lleva a cabo bajo la conducción de un profesor o de quien o de lo que lo haga a sus veces. Y se desarrolla en tres etapas: *planeación, ejecución y evaluación*.

13 Neciri Imideo G. Hacía una didáctica general dinámica. Buenos Aires. Editorial. Kapelusz. 1984 14 *Ibídem*

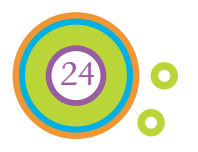

#### 2.1.1.1 Modelo básico de comunicación

*El proceso de enseñanza-aprendizaje es fundamentalmente un proceso de comunicación.*

Por tal motivo se considera relevante mostrar y explicar el Modelo básico de comunicación.

Existen diversas definiciones de lo que se entiende por comunicación, la mayoría coinciden en que es un proceso mediante el cual un emisor envía un mensaje a un receptor con una intención bien definida y esperando respuesta a su petición.

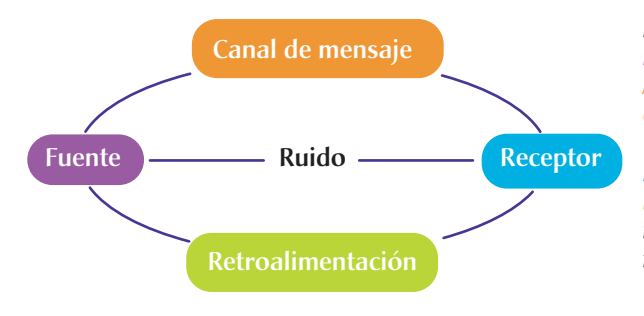

#### *En donde:*

*Fuente Representa a la persona(s) que originan el mensaje. Mensaje Es la comunicación que la fuente está enviando. Canal Es el medio por el que se envía la comunicación (palabras dichas y escritas, gestos, expresiones faciales). Receptor Es la persona(s) a quienes se envía el mensaje. Retroalimentación Es un proceso doble, ya que es la respuesta que el receptor facilita a la fuente y la respuesta que la fuente devuelve al receptor*. 15

#### 2.1.1.2 La renovación de la enseñanza y la didáctica

*El avance tecnológico de los medios masivos de comunicación -la revolución electrónica o digital- ha dado lugar a un cambio en la naturaleza del proceso de enseñanza- aprendizaje.16*

En la actualidad, la enseñanza y la didáctica pretenden crear condiciones para que el ser humano se sitúe de manera satisfactoria en un mundo lleno de procesos de comunicación masiva y de acelerados cambios tecnológicos que influyen en las transformaciones sociales.

Con la finalidad de:

- *Orientar el aprendizaje por medio de la propia experiencia del alumno,* a fin de que aprenda a aprender por sí mismo.
- *Hacer que el alumno piense y orientarlo hacia la reflexión.*
- *Desarrollar en el alumno una actitud de investigación en sus actividades* para actuar de manera más eficiente y racional. Y así facilitar el proceso de adaptación a un mundo en constante transformación.

15 Isabel Ogalde Careaga, y otros. Los materiales didácticos. *Medios y recursos de apoyo a la docencia.* México. Editorial Trillas. 1991 16 G.Neciri. *Op.cit*

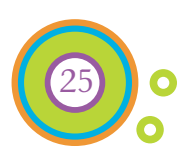

#### 2.1.2 Elementos didácticos

*La didáctica tiene que considerar seis elementos fundamentales que son: El alumno, los objetivos, el profesor, la materia, las técnicas de enseñanza y el medio geográfico, económico, cultural y social.*<sup>17</sup>

Se desarrollan los elementos en función de los Asesores del Taller Infantil de Artes Plásticas.

Universitarios de la Escuela Nacional de Artes Plásticas pertenecientes a las Licenciaturas de Artes Visuales y Diseño de la Comunicación Visual. Tienen conocimientos acerca de la Historia del Arte, Pintura, Escultura, Grabado, Técnicas de representación gráfica, Fotografía y otras disciplinas afines al arte. El alumno

Dotar al asesor (alumno) de una serie de conocimientos respecto a diversas técnicas plásticas, que aplicará en la creación de un programa de trabajo que posteriormente desarrollará al nivel con el cual trabaje. Los objetivos

Las personas que imparten los cursos de formación de asesores son profesores de la ENAP o de otras Instituciones especialistas que dominan la técnica o tema que imparten. El profesor

Son varias las materias o técnicas que se imparten a los alumnos: Grabado, Lápices de cera, Origami, Batik, Serigrafía, Papel hecho a mano, Percepción sensorial didáctica rítmica, música y sensibilidad. La materia

> En general se enseñan las diferentes materias de forma práctica, por medio de talleres en los cuales se da una explicación del método que se utiliza para la realización de una determinada técnica y después o simultáneamente se realiza la acción, de manera que el alumno tiene la oportunidad de experimentar con los materiales y las formas de trabajo.

La ENAP se localiza al sur de la Cd de México, en Xochimilco, en este lugar se conservan muchas tradiciones y el panorama aunque cambiante conserva tintes del campo dentro de la ciudad. Medio geográfico, económico, cultural, social

Los asesores del TIAP son personas con nivel universitario.

Culturalmente son personas con afinidad al arte, tienen una preparación en Historia del arte además de estar insertos en áreas de comunicación visual y diseño.

Socialmente las características son diversas pues en la ENAP convergen variados puntos de vista y en el TIAP trabajan Artistas Visuales y Diseñadores que llegan a tener puntos de vista en común, aunque la perspectiva a la que dirigen su trabajo es diversa.

17 *Ibídem*

Las técnicas de enseñanza

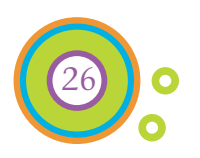

#### 2.2 Concepto de material didáctico

El material didáctico es, en la enseñanza, el nexo entre las palabras y la realidad. Lo ideal sería que todo aprendizaje se produzca dentro de una situación real de vida. No siendo esto posible, el material didáctico debe sustituir la realidad, presentándola de la mejor manera posible. $n_{18}$ 

El material didáctico realiza una función de intermediario entre el maestro y el alumno, son medios y recursos que facilitan el proceso de enseñanza-aprendizaje, que estimulan la función de los sentidos para acceder más fácilmente a la información, adquisición de habilidades y destrezas, y a la formación de actitudes y valores.

Se consideran materiales didácticos tanto al documento en que se registra el contenido del mensaje como los aparatos utilizados para emitirlo.

#### 2.2.1 Objetivos y ventajas del material didáctico

Algunos de los principales objetivos del material didáctico:

- **O** Facilitar la percepción y comprensión.
- **O** Concretar e ilustrar.
- Contribuir a la fijación del aprendizaje a través de la impresión más viva y sugestiva que puede provocar el material.
- Ayudar a la formación de la imagen y su retención.
- Favorecer la enseñanza basada en la observación y la experimentación.
- *Favorecer el aprendizaje y su retención.*

Cuando el material didáctico se utiliza correctamente en un proceso de enseñanza-aprendizaje puede aportar las siguientes ventajas:

- Proporcionar una base concreta para el pensamiento conceptual es decir reducir respuestas verbales sin significado del alumno.
- **O** Tener un alto grado de interés para los estudiantes.
- **O** Hacer más permanente el aprendizaje.
- Ofrecer una experiencia real que estimule la actividad por parte de los alumnos.
- **O** Proporcionar experiencias a través de otros materiales y medios, que contribuyan a la eficiencia, profundidad y variedad del aprendizaje.  $_{19}$

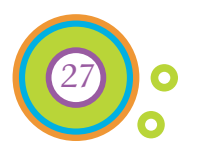

18 *Idem* 19 Ogalde Careaga. *Op.cit*

Los sentidos aprendizaje y retención

En cuanto al objetivo de *Favorecer el aprendizaje y su retención.* se muestran algunos datos que evidencian la importancia de esos elementos en la enseñanza, por el elevado porcentaje de aprendizaje y retención que proporcionan:

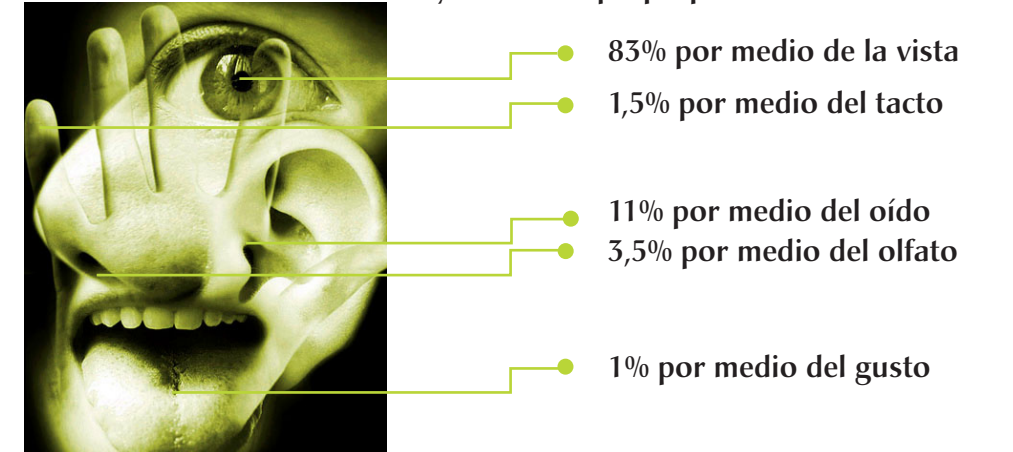

Porcentajes de Retención

Las investigaciones constatan los siguientes datos en lo referente a la retención:

- **10% de lo que se aprende leyendo**
- <sup>20%</sup> de lo que se aprende escuchando
- **30% de lo que se aprende viendo**
- **o** 50% de lo que se aprende viendo y oyendo
- 70% de lo que se aprende oyendo y luego discutiendo
- $\bullet$  90% de lo que se aprende oyendo y luego realizando<sub>20</sub>

2.2.2 Características del material didáctico

El material didáctico emplea distintos lenguajes o formas de expresión para comunicar:

- **O** Lenguaje verbal o auditivo
- **O** Lenguaje visual
- **O** Lenguaje escrito
- **O** Combinación de lenguajes

El material didáctico es considerado un auxiliar que debe contar con las siguientes características:

- Ser adecuado al tema a tratar en la clase.
- **O** Ser de fácil aprehensión y manejo.
- Estar en perfectas condiciones de funcionamiento.

La finalidad del material didáctico es ilustrar y promover en el alumno: el trabajo, la investigación, el descubrimiento y la construcción del conocimiento. Pues enriquece la experiencia del alumno, lo aproxima a la realidad y le ofrece ocasión para actuar.

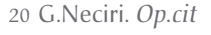

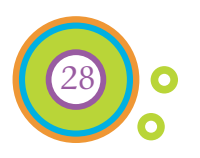

#### 2.2.3 Clasificación del material didáctico

Existen diversas clasificaciones de material didáctico; haré referencia a dos autores, el primero es Imideo en su libro *Hacía una didáctica general dinámica* hace una clasificación general y la segunda esta hecha por Ogalde en su libro *Los materiales didácticos* que aborda aspectos más específicos

Clasificación de material didáctico hecha por Imideo:

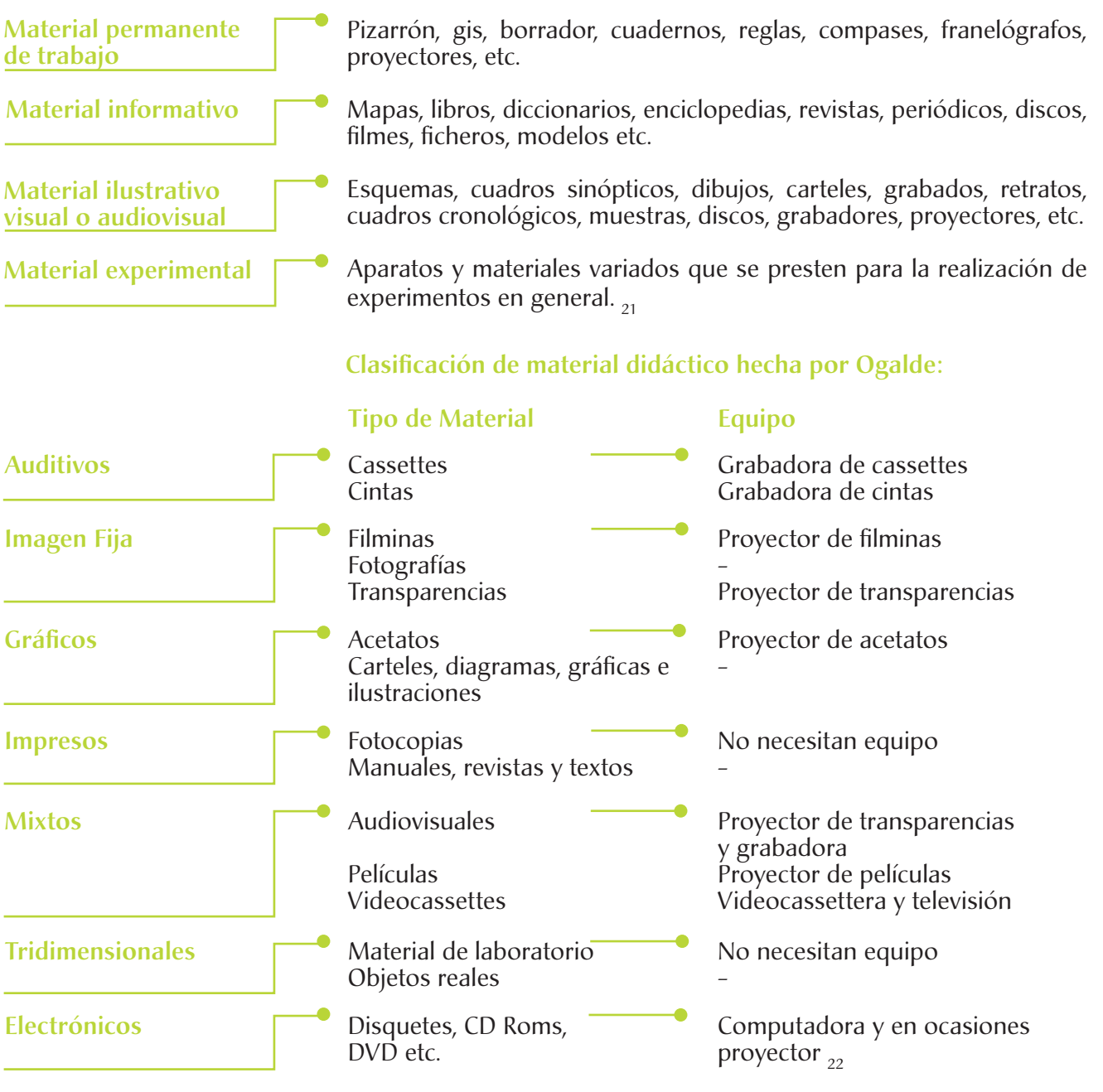

21 *Ibídem* 22 Ogalde Careaga*. Op.cit* En la actualidad también se reconoce al Internet, la multimedia y otros medios tecnológicos como materiales didácticos.

29

#### Medios tecnológicos educativos

#### 2.3 Definición de Medios tecnológicos educativos

La multimedia, el Internet y la Televisión por vía satélite son considerados medios tecnológicos educativos que giran en torno a las telecomunicaciones, la informática y los medios audiovisuales. Se diferencian de los medios ó productos analógicos por dos aspectos claves que son el hipertexto y la interactividad, condiciones inherentes a las aplicaciones del mundo digital además de presentar un potencial educativo muy elevado.

Los medios tecnológicos crean nuevos entornos, tanto humanos como ar tificiales, y nuevos modelos de comunicación al establecerse nuevas formas para la interacción entre los usuarios con las máquinas y con los demás a través de ellas, desempeñando roles diferentes a los que se tenían hasta ahora.

Es importante conocer y valorar las características de los medios tecnológicos educativos, hacer un análisis pedagógico y social del uso y de los objetivos que se pueden alcanzar al utilizarlas.

*Aportaciones que dan a la educación:*

- Flexibilizan las metodologías de la enseñanza al favorecer el aprendizaje individual y grupal.
- Amplían las posibilidades educativas del alumno al adaptarse a las características y necesidades de éste.
- **O** Producen cambios en el aula, en el papel del profesor y también en los alumnos. Al profesor le corresponde ser un asesor o guía con experiencia.
- Propician en los alumnos capacidades y destrezas necesarias para tomar decisiones y hacerse responsable consciente de su proceso de aprendizaje.

Esto es posible gracias a la gran variedad de recursos, herramientas e información que se muestran a través de los medios informativos.

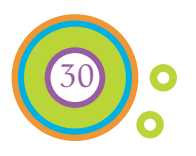

#### 2.3.1. Clasificación de Medios tecnológicos educativos

Los medios tecnológicos educativos se clasifican en:

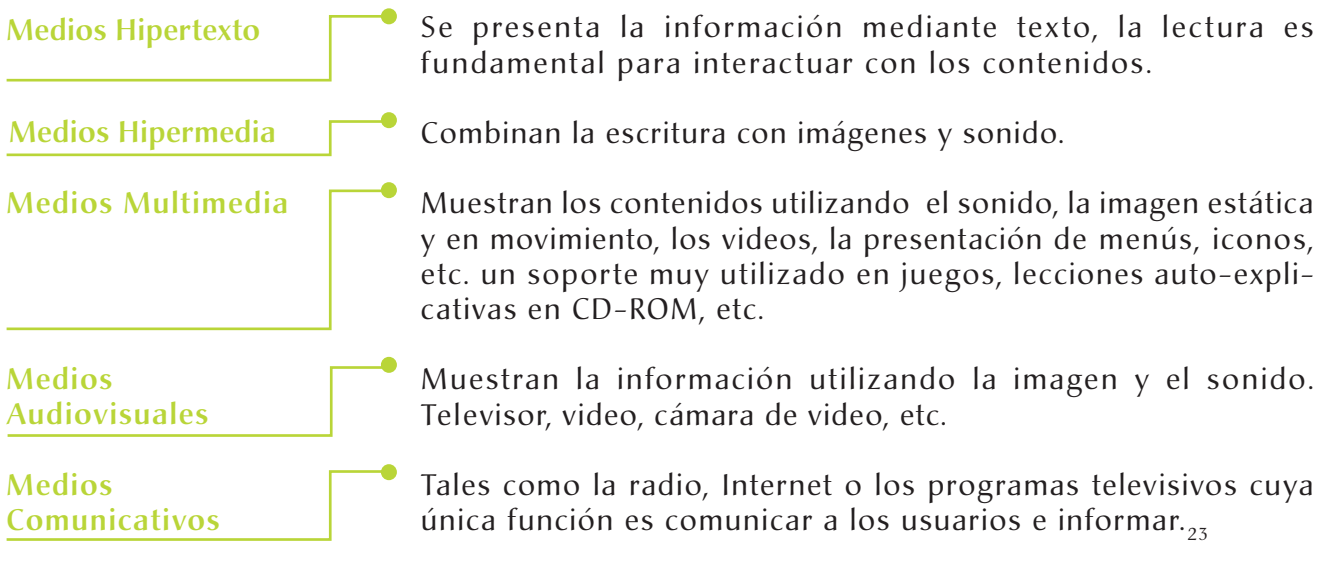

#### 2.3.2 Ventajas y funciones que ofrecen los medios tecnológicos a la educación

- *Inmaterialidad.* La materia prima principal es la información y debe transmitirse de forma clara y fluida.
- *Conexión.* Se combinan y complementan unas con otras, proporcionando mayor riqueza a la información.
- *Interactividad.* El receptor de la información transmitida puede seleccionar, decidir y/o modificar la información que le es ofrecida. Seleccionando una serie de opciones con base en un menú preestablecido.
- *Instantaneidad.* Con la que se envía y se recibe la información.
- *Capacidad expresiva.* Se transmite información mediante imágenes, sonidos, texto, etc. Elementos que permiten realizar actividades educativas más motivadoras y desarrollar un mejor aprendizaje.
- *Capacidad de almacenamiento*. El ordenador permite almacenar gran cantidad de información e imágenes, etc.  $_{24}$

23 Sonia Silva Salinas. Medios didácticos multimedia para el aula. *Guía práctica para docentes.* España. Editorial Ideas propias. 2004 24 *Ibídem*

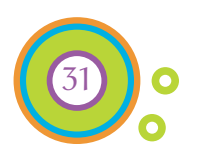

Tres funciones cumplen los medios tecnológicos:

- Objeto de estudio, tanto para los profesores como para los alumnos.
- Método de investigación de las tareas del aula y sus efectos en el proceso de enseñanza-aprendizaje.
- Recurso didáctico, apoyando la acción docente. Siendo está en la que se apoya este proyecto.

Al diversificarse las aplicaciones multimedia se crean nuevos y más prácticos interfaces de usuario. Se transforma la manera en que una obra multimedia presenta su información y la forma en que el usuario interactúa con ella. Con ello se refuerza el potencial educativo de los medios tecnológicos educativos.

#### 2.4 Los medios multimedia

Son definidos como: *Un medio capaz de integrar texto, imagen (estática o dinámica) , sonidos y voz dentro de un entorno coordinado y único.*

Los materiales didácticos multimedia, deben ser versátiles: sencillos de instalar y programar, abiertos y autoexplicativos e incluir sistemas de evaluación y seguimiento, mostrando varios temas posibles, varios niveles de dificultad, posibles errores, etc.

*Características de los medios multimedia:*

- Diseño atractivo de las pantallas, sin mostrar excesivos contenidos de texto, inclinándose por la imagen y el sonido y con calidad técnica y estética.
- Facilitar el acceso a la información empleando títulos, menús, ventanas, iconos, botones, elementos multimedia (gráficos, fotografías, animaciones, etc.), estilo, lenguaje, etc., que permitan la elección, en cada momento, del camino a seguir para conseguir resultados concretos. $_{25}$

Los recursos multimedia deben presentar sus contenidos de forma clara y atractiva para los alumnos, intentando llamar su atención y despertar su interés. De esta manera la multimedia facilita la iniciativa del alumno y favorecer su autoaprendizaje.

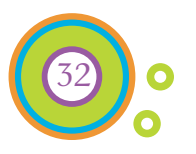

#### 2.4.1 Definición y características del CD interactivo

El CD (disco compacto solo lectura) ha emergido durante los últimos años como el medio de distribución más efectivo para proyectos multimedia: Los CD pueden fabricarse en cantidades industriales por muy bajo precio, y pueden servir para distribuir mezclas de imágenes, sonido, textos, vídeo y animaciones controlados por un sistema de preparación multimedia, y ofrecer de este modo la posibilidad de interacción ilimitada del usuario.

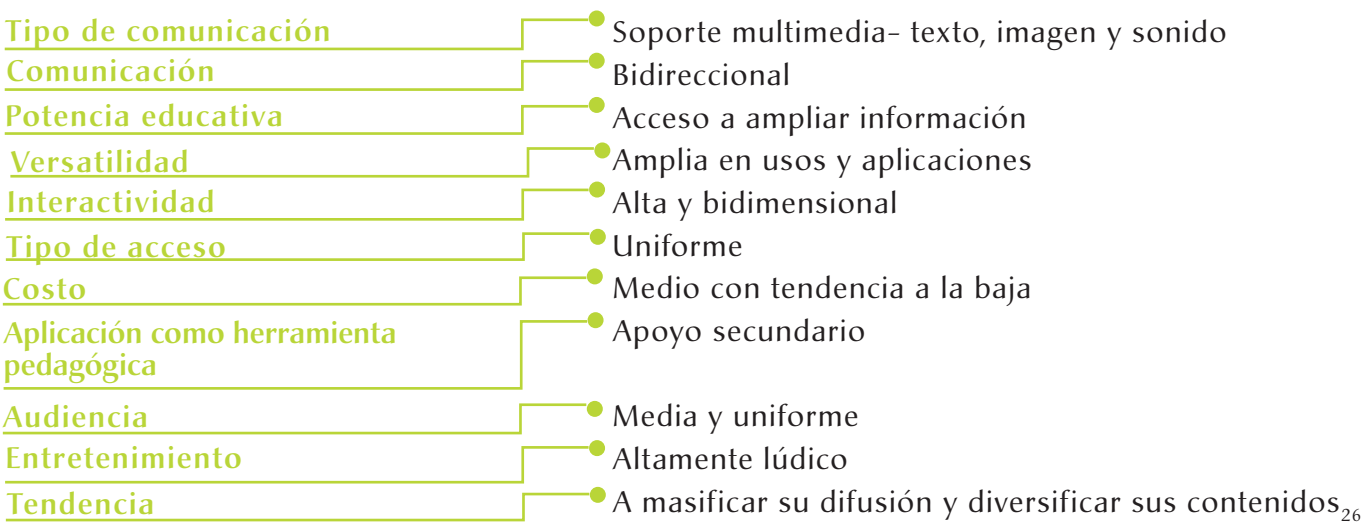

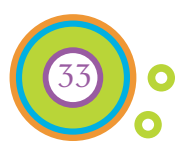

2.5 Importancia del Diseño y la Comunicación Visual en la elaboración de material didáctico.

El Diseño y la Comunicación Visual se definen como:

*El conjunto de estrategias, instrumentos, procedimientos, técnicas y recursos del saber humano para el diseño, producción y difusión de mensajes en los que intervienen la percepción, fundamentalmente a través del sentido de la vista.\** 

Para la elaboración de material didáctico con las características que se han mencionado anteriormente se hace necesaria la participación del Diseño y la Comunicación Visual pues esta disciplina tiene como objetivo el desarrollo de soluciones en el que previamente se hace un análisis y síntesis para después proyectar las ideas mediante el lenguaje visual y auditivo.

El Diseñador y comunicador visual es un profesional que vincula la información teórica con el ejercicio práctico.

#### Estudia problemas específicos

**O** Propone – Dirige - Produce. Soluciones en procesos de comunicación

Con gran capacidad creativa, conciencia social, sensibilidad artística y conocimiento de los medios de comunicación en proyectos de información y difusión.

Ya que la Comunicación Visual utiliza diversos medios que comprenden dos procesos:

- Representación. En el cual se manifiesta clara y evidente la esencia del mensaje (mat. didáctico, folletos instructivos, etc.)
- **O** Interpretación. El objetivo es impactar o crear expectación en el receptor (escenografías, carteles, etc.)\*\*

 *\* , \*\* Cfr. Información proporcionada en el Seminario de orientación profesional a los alumnos de la Licenciatura en Diseño y Comunicación Visual de la Escuela Nacional de Artes Plásticas.*

34

# Capítulo 3

## Elementos de Diseño digital

Capítulo III Elementos de Diseño digital

3.1 Elementos gráficos de la comunicación visual

#### Monitor o pantalla

3.2 Definición

3.2.1 Formato y resolución de pantalla

Retícula para pantalla

3.3 Definición

- 3.3.1 Tipos de retículas
- 3.3.2 Mapa de navegación
	- 3.3.2.1 Estructuras de navegación

#### Imagen

3.4 Aspectos básicos

- 3.4.1 Gráficas vectoriales
- 3.4.2 Mapas de bits
- 3.4.3 Formatos
	- 3.4.3.1 GIF *(Formato grafico intercambiable)*
	- 3.4.3.2 JPEG *(Join Photographic Experts Group)*
	- 3.4.3.3 Gráficos PNG *(Gráficos portátiles en Red)*

#### Color

- 3.5 El sistema de color aditivo RGB
	- 3.5.1 Propiedades del color
	- 3.5.2 Selección y Significados del color

#### Tipografía

- 3.6 Características y reglas
	- 3.6.1 Familia tipográfica
		- 3.6.1.1 División de las tipografías y su uso en pantalla
	- 3.6.2 Énfasis
	- 3.6.3 Márgenes, Columnas y Medianil
	- 3.6.4 El interlineado y el interletraje
	- 3.6.5 Alineación del texto

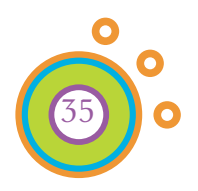

#### Elementos de Diseño digital

#### 3.1 Elementos gráficos de la comunicación visual

Son la base de la creación del diseño; incluye principios, reglas o conceptos de una organización visual. Existen diversos autores que hacen una codificación de estos elementos, consideraré a Dondis y haré una síntesis de estos:

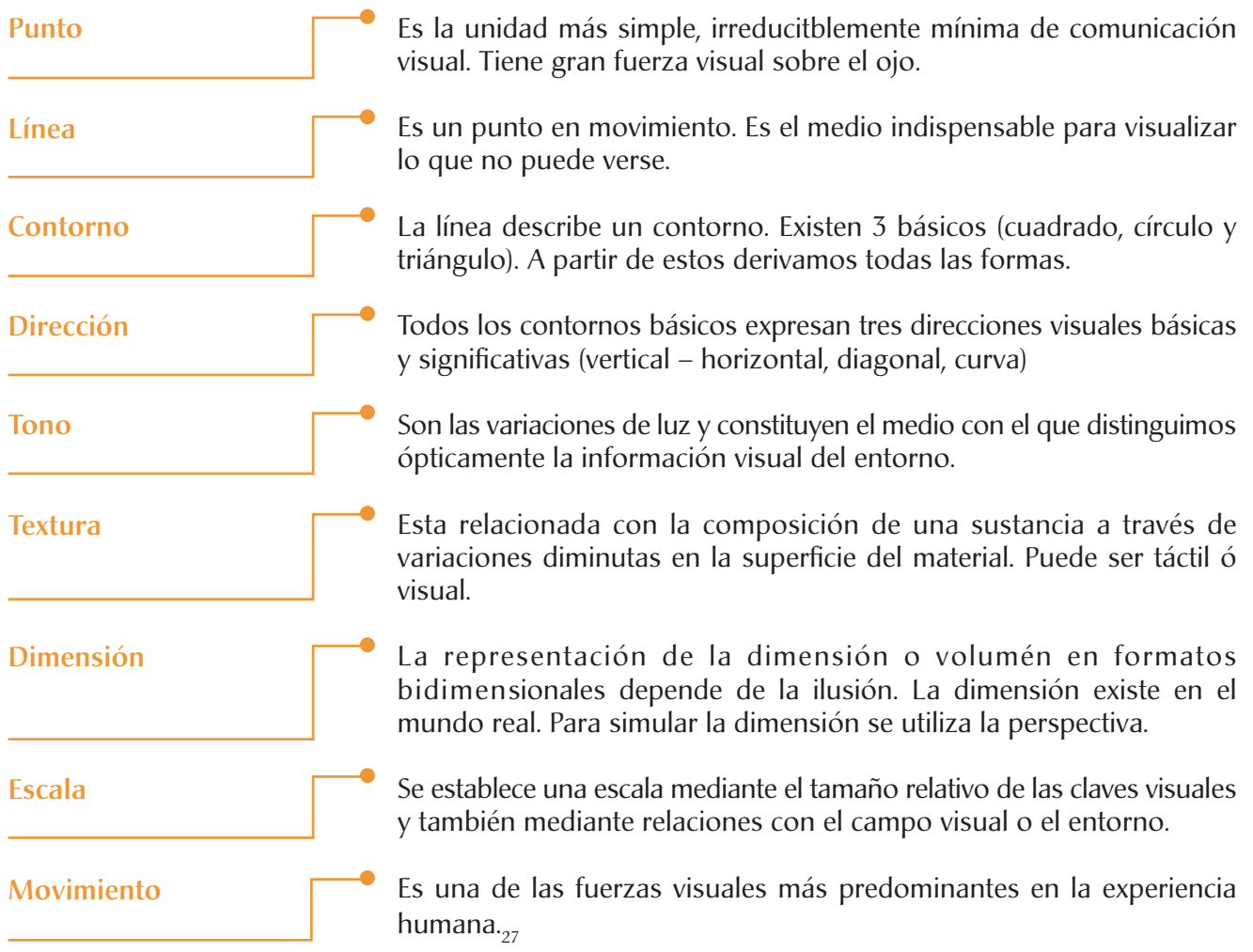

27 Dondis A. Donis La sintaxis de la imagen. *Introducción al alfabeto visual.* Barcelona. Editorial. Gustavo Gili, 10ª edición. 1992

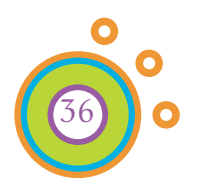

#### Monitor o pantalla

#### 3.2 Definición

También denominado pantalla un monitor es el dispositivo periférico de salida más importante de un ordenador. Su función es la de representar la información con la que se esta trabajando (formato del programa, imágenes, texto, cursor, etc.)<sub>28</sub>

Como soporte ofrece los siguientes recursos: Inclusión de animaciones, Texto en movimiento y Elementos de navegación, que plantean un amplio panorama de posibilidades.

A pesar de que los CD interactivos y los documentos impresos comparten aspectos gráficos, editoriales y funcionales, el principal soporte de la información digital es la pantalla y no el papel impreso; entre ambos existen diferencias por ejemplo: La pantalla es generalmente más pequeña que la mayoría de libros o revistas abiertos.

#### 3.2.1 Formato y resolución de pantalla

El formato es la longitud máxima de la pantalla, medida en pulgadas en una de sus diagonales. Los tamaños son: 14, 15, 17, 19 y 21 pulgadas. El formato horizontal (apaisado) es un factor que afecta la distribución de los elementos de la retícula en pantalla; la fijación de la anchura, la longitud de las columnas, la distribución de las ilustraciones, etc.

La resolución de pantalla indica el número de píxeles que una pantalla puede mostrar dentro de un área determinada (en sentido horizontal y vertical). Generalmente, se expresa en píxeles por pulgada lineal de pantalla. La mayoría de los monitores tienen una resolución de pantalla de 72 (dpi). A mayor resolución, mayor calidad de imagen.

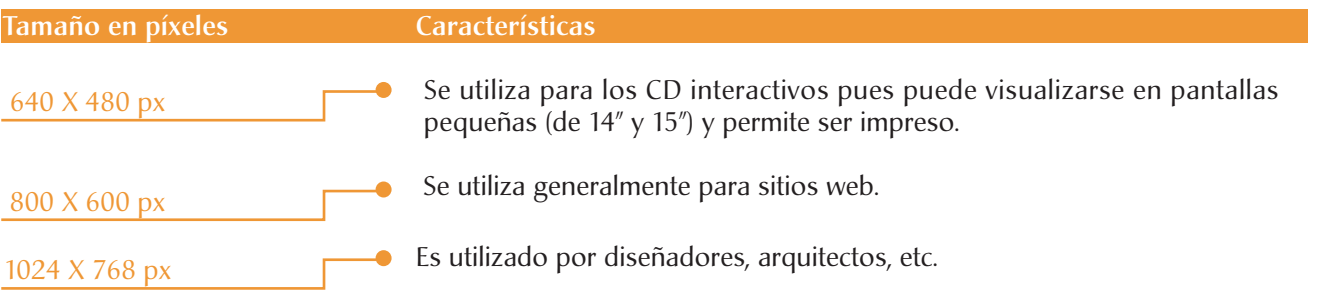

28 http://es.wikipedia.org/wiki/Pantalla\_de\_ordenador

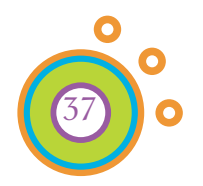

#### Retícula para pantalla

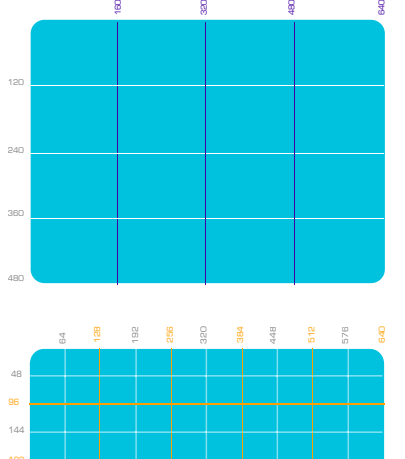

240

336

#### 3.3 Definición

Al hablar de retícula en general se refiere a una estructura y al hablar de una retícula para pantalla se debe tomar en cuenta todos aquellos factores que puedan influir en la continuidad, la identificación y la orientación. La velocidad de uso aumenta si los elementos de navegación, los textos y las imágenes siempre aparecen en los mismos puntos.

### 3.3.1 Tipos de retículas

Su función principal es crear un orden y ayudar a colocar los elementos que conforman el diseño en el lugar óptimo. Existen diversos tipos los más importantes por sus funciones son:

#### Funcional

Guía para disponer y codificar los elementos funcionales, como las barras de navegación y las bandas localizadoras.

#### Lineal

Incluye una barra de navegación como elemento estándar. Lo único que cambia es la información seleccionada.

#### **Cromática**

Codificación de las zonas y funciones por colores.

#### Fluida

Una retícula cuanto más detallada sea, mayor flexibilidad ofrece para el diseño.

Las celdas de las retículas no siempre son estáticas, pueden transformarse en objetos dinámicos y moverse por la página.<sub>29</sub>

29 Götz, Veruschka Retículas para Internet y otros soportes digitales. Index book, Barcelona. 2002.

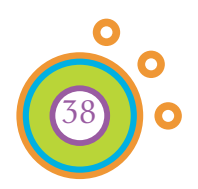

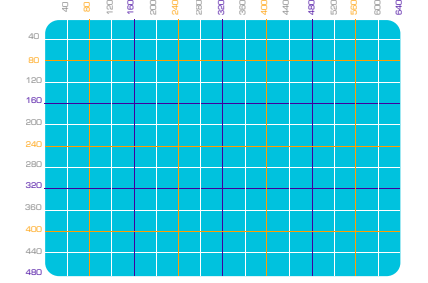

#### 3.3.2 Mapa de navegación

Antes de diseñar la secuencia de un CD interactivo, se debe esbozar la estructura de la pantalla y el contenido. Esta estructura se presenta en forma de mapa de navegación, (imágenes en miniatura que ilustran la secuencia, los vínculos y el espacio destinado a la información).

Correctamente definidos ayudan a determinar y revisar la posición de los elementos de navegación, los logotipos, las barras de menú, las zonas de impresión y otros elementos.

#### 3.3.2.1 Estructuras de navegación

#### Lineal o en escalera

Se construye paso a paso, empezando por la página de inicio. El usuario únicamente puede seguir una ruta predefinida, sin posibilidad de decidir libremente qué información desea visualizar. Es una buena opción si el objetivo es guiar al usuario a través de la información de manera lineal.

#### Jerárquica ó de árbol

Partiendo del menú principal, este modelo se ramifica en varios submenús. Se añade información estructurada jerárquicamente. Puede ocurrir que las opciones abiertas al usuario no sean claras, por lo tanto debe restringirse la cantidad de vínculos con la información secundaria, de modo que la navegación no resulte ambigua.

#### En red

Permite acceder a la información de manera rápida y directa. Aunque es que es posible desorientarse. A la hora de diseñar uno de estos sistemas, conviene incorporar símbolos claros de ayuda a la navegación.

todas las relaciones que se tienen en una página.

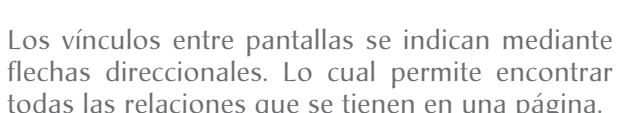

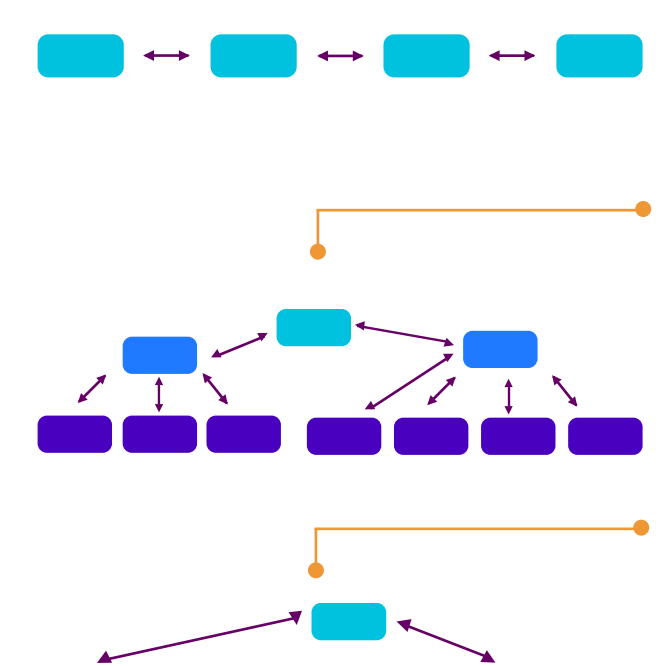

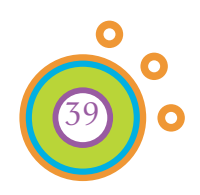

#### Imagen

#### 3.4 Aspectos básicos

Las gráficas por computadora pueden clasificarse de dos maneras principales: imágenes vectoriales e imágenes por pixeles. Cada clase de imagen tiene un aspecto y una sensación característicos, así como métodos únicos para su edición y utilización.

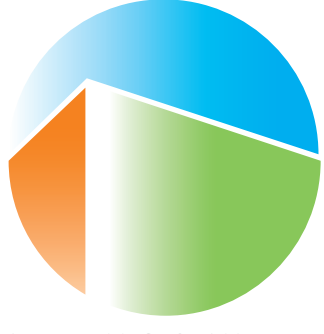

Imagen VECTORIAL formato GIF

#### 3.4.1 Gráficas vectoriales

Son imágenes calculadas matemáticamente y constan de una serie de rectas y curvas utilizadas para dar diferentes conformaciones. Se les aplica con facilidad una escala, sin perder calidad o aumentar el tamaño del archivo. Son adecuadas para crear ilustraciones con muchas curvas, formas con bordes definidos y líneas suaves, crear efectos especiales. Las imágenes vectoriales al utilizarse en una presentación multimedia no aparece en su formato original (solo archivos PDF y Flash) se debe convertir el formato como JPEG o GIF.

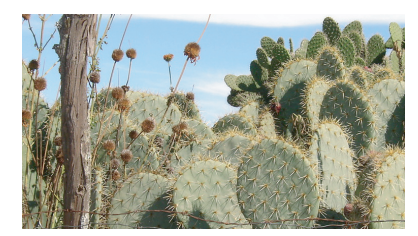

Imagen MAPA DE BITS formato JPEG

#### 3.4.2 Mapas de bits

Se crear mediante una rejilla predefinida que almacena color y otra información en torno a cada píxel de la imagen. Los píxeles son la unidad física básica de una imagen. Es limitada la manera como puede modificarse el archivo en términos del tamaño, porque los cambios a la imagen comprenden cambios a los píxeles dentro de la rejilla.

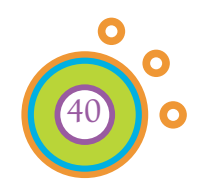

#### 3.4.3 Formatos

Los dos formatos para gráficas de uso más común en multimedia son: GIF y JPEG, también el formato PNG. Cada uno presenta diferentes características, determinar en que formato guardar una imagen dependerá de las características de la imagen y sobre todo de lo que se pretende realizar con ellas.

#### 3.4.3.1 GIF

*(Formato grafico intercambiable)*

Este tipo de archivos reduce su peso al mínimo, y su paleta de color es limitada.

Utiliza un sistema de compresión que elimina los datos no necesarios sin perder información ni distorsionar la imagen. Funciona muy bien en imágenes con grandes zonas de color homogéneo.

#### *Ventajas del formato GIF*

-En imágenes tipo diagrama los GIF permiten crear animaciones. -El formato GIF permite la transparencia.

#### 3.4.3.2 JPEG *(Join Photographic Experts Group)*

Otro formato de archivos gráficos usados para minimizar su tamaño es el esquema de compresión JPEG. A diferencia de los GIF, el JPEG permite imágenes a todo color. Cuanto más se comprime la imagen en formato JPEG, menor es la calidad resultante.

#### *Ventajas del formato JPEG*

-El formato JPEG produce resultados óptimos en la mayoría de fotografías e imágenes complejas.

3.4.3.3 Gráficos PNG *(Gráficos portátiles en Red)*

Los gráficos PNG se diseñaron especialmente para usarse en la Web. Comparte características del GIF y JPEG permite transparencias y además conserva la calidad en imágenes con gran gama de colores.

#### *Ventajas del formato PNG*

-El formato PNG permite insertar un texto en la imagen, que ayuda a que los buscadores encuentren mayor cantidad de información.

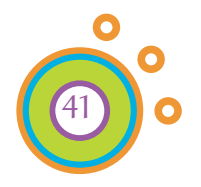

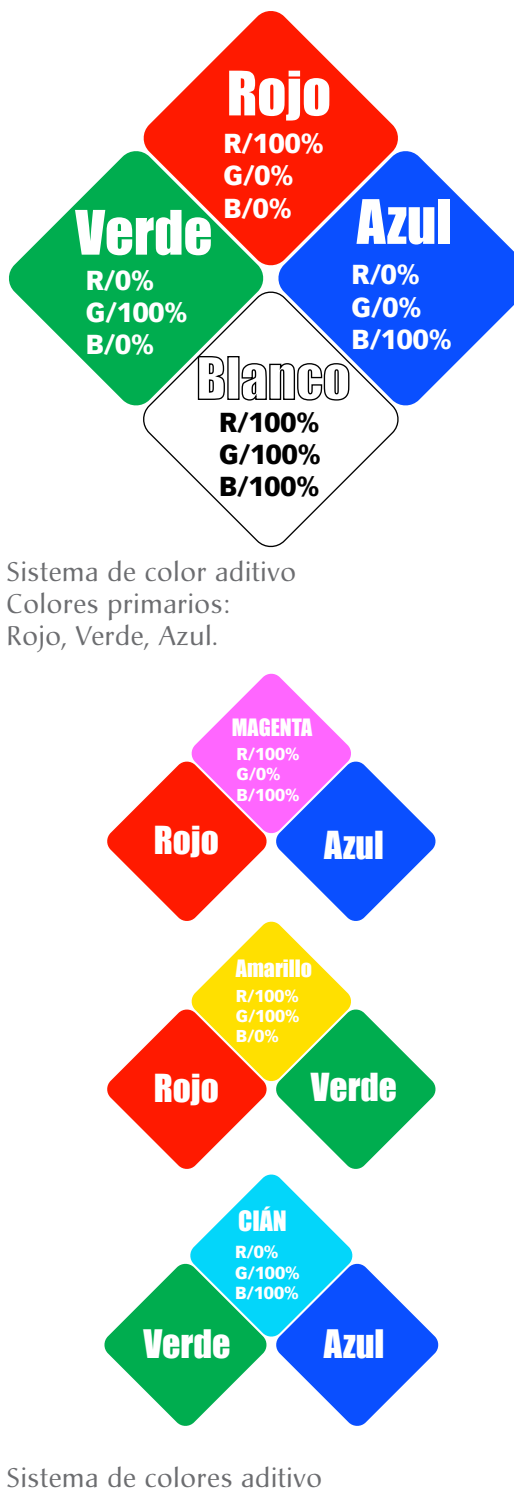

Colores secundarios: Magenta, Amarillo, Cyan .

30 Holzschlang, Molly E. Color para sitios Web. Mac.Graw Hill/ Digital media desing. México 2002.

#### **Color**

#### 3.5 El sistema de color aditivo RGB

El modelo de color RGB es la base de los soportes digitales que se visualizan en pantalla.

Se compone de los tres colores primarios: rojo (R), verde (G) y azul (B). Cuando todos ellos poseen la misma intensidad, se crea el blanco, mientras que la ausencia total de los tres da lugar al negro.

Mezclando dos colores primarios se consiguen los denominados colores secundarios: magenta, cyan y amarillo. Al mezclar un color primario con uno secundario se genera un terciario. La representación del color puede ser distinta, dependiendo de aspectos como calibración, tipo de monitor.

#### 3.5.1 Propiedades del color

Los colores tiene características diferentes que los hacen únicos y cuya importancia se basa en el tono, el valor y la saturación.

#### $\bullet$ Tono

Es la frecuencia de la longitud de onda de un color. Identidad única de cualquier color dentro del espectro.

#### **O** Valor

Se define por la cantidad de luz y oscuridad en el mismo.

#### **O** Saturación

Un color se encuentra en su estado más intenso y saturado por completo cuando es puro y no se le han añadido negro, blanco u otro color.  $_{50}$ 

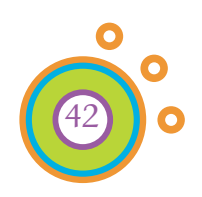

#### 3.5.2 Selección y Significados del color

El color es una de las primeras cosas que ve el usuario y para lograr un diseño eficaz en relación con este, hay que seleccionar los colores que representen la intención del sitio.

Mencionaré algunos de los significados que tiene el color que pueden variar según el entorno cultural y sus combinaciones:

#### Color Significado

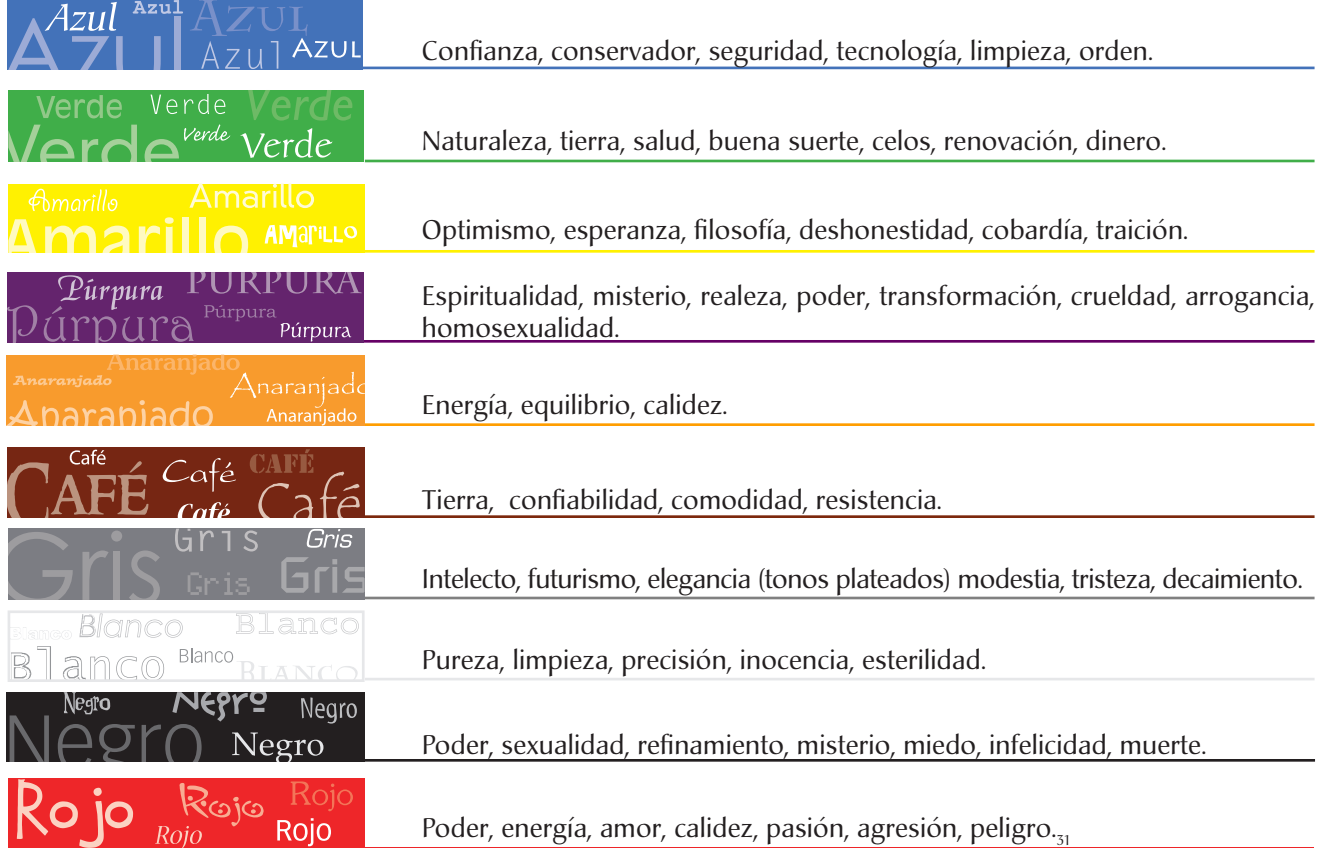

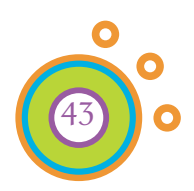

31 *Ibídem*

#### Tipografía

#### 3.6 Características y reglas

Javier Royo en su libro "Diseño digital" nos refiere lo siguiente:

*La tipografía tiene las mismas características de uso y se rige por las mismas reglas, tanto en el medio digital como en el medio impreso.*<sup>32</sup>

La tipografía que se utiliza debe ser clara y disponer de interlineados y espaciados cómodos para su lectura.

Los titulares, subtítulos, pies de foto y demás textos deben ser distinguidos por medio de su configuración.

Guardar una apariencia formal, integrada en un sistema (mismo tamaño, color, etc.), para generar una sensación de control y aporta al proyecto una identidad visual propia y original.

#### 3.6.1 Familia tipográfica

Se llama familia al conjunto o colección de tipos y cuerpos de un mismo dibujo o trazo, es decir, de un mismo estilo, obtenidos a partir de un diseño básico. Cada familia tiene sus correspondientes series o variedades de cursiva, redonda, fina, negra, etc. $_{33}$ 

#### 3.6.1.1 División de las tipografías y su uso en pantalla

En pantalla la calidad de visualización del texto es muy inferior a la que ofrece el papel. El tamaño ideal para este medio se sitúa entre los 10 a 14 puntos dependiendo de la familia que se utilice:

- Tipografías con estilo o con remates
- Tipografías de palo seco, lineales o sin remates
- **O** Otras tipografías

32 Royo, Javier. Diseño Digital. Editorial Paidós Diseño 03. Barcelona 2004 33 Zavala Ruiz, Roberto. El libro y sus orillas. *Tipografías, originales, redacción, corrección de estilo y de pruebas*. UNAM 2003 México.

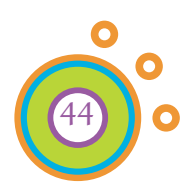

Legibilidad y contraste

Jerarquía

Coordinación gráfica o consistencia

### A B C D E F G H I J K L M N Ñ O P Q R S T U V W X Y Z a b c d e f g h i j k l m n  $ñ$  o p q r s t u v w x y z .; :!  $i$ .?

Times New Roman 14 pts

### A B C D E F G H I J K L M N Ñ O P Q R S T U V W X Y Z a b c d e f g h i j k l m n ñ o p q r s t u v w x y z . ; : ! ¿ ?

Eurostile Medium 14 pts

#### *A B C D E F G H I J K L M N a b c d e f g h i j k l m n . ; : ! ¿ ?*

Monotype Corsiva Regular 14 pts

#### A B C D E F G H I J K L M N  $a\,b\,c\,d\,ef\,f$ f i j $k\,l\,r\,n\,l\,j\,l\,l\,l$ ?

Amazon Regular 14 pts

#### A B C D E F G H I J K L M N a b c d e f g h i j k l m n . ; : ! ¿ ?

Rosewood Std Regular 14 pts

#### Tipografías con estilo o con remates

Tipografías con rasgos pronunciados y distintos grosores de línea. Elegantes y legibles al ser impresas. No adecuadas para pantalla pues dificultan la lectura, por que sus terminales y las líneas son muy finas. Tienden a distorsionarse y no deben utilizarse en cuerpos reducidos.

#### Tipografías de palo seco, lineales o sin remates

Tipografías de aspecto sobrio y racional. Poseen un grosor de trazo uniforme, nítido, suelen emplearse para titulares, títulos, publicidad y breves pasajes de texto.

#### Otras tipografías

Tipografías cursivas deben evitarse en pantalla, son de difícil lectura debido a que las líneas diagonales se muestran pixeladas. Su empleo se restringe a palabras sueltas. Lo mismo se aplica para las tipografías caligráficas, de fantasia y de realce.

Se da el caso que en algunas publicaciones o presentaciones en pantalla se utiliza la tipografía como imagen o elemento gráfico.

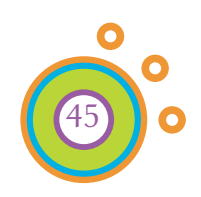

46

#### 3.6.2 Énfasis

El énfasis aporta marcas que ayudan al lector a orientarse en el texto, así como estructura a la información y variedad visual, que hace más sencillo el acceso a los contenidos.

Citaré los parámetros y el grado de recomendación para utilizarse en documento digitales:

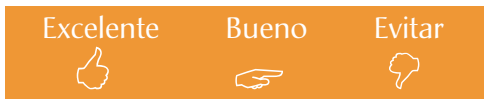

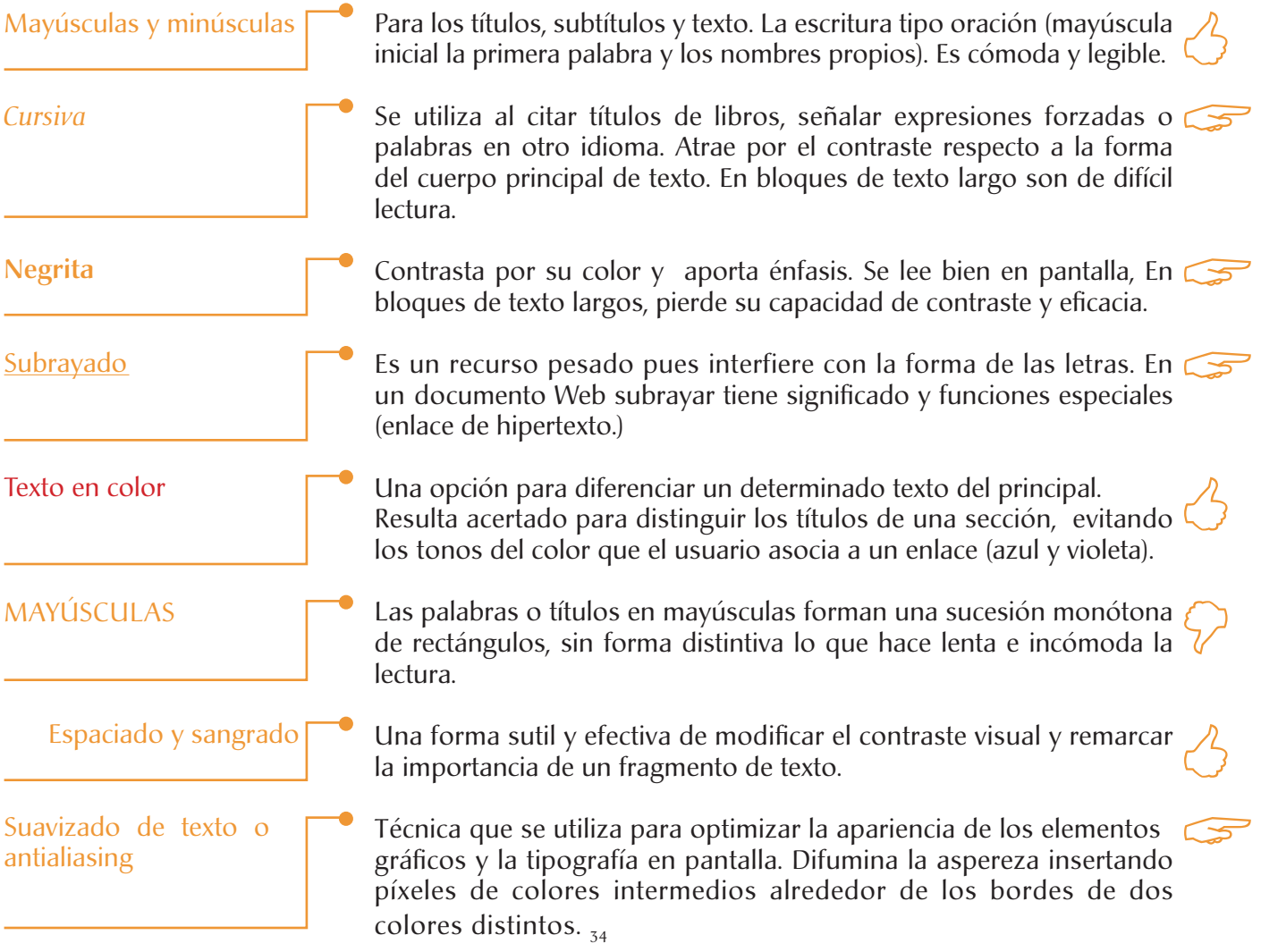

34 Patrick J. Lynch / Sarah Horton. Manual de estilo Web. *Principios de diseño básico para la creación de sitios web*. Gustavo Gili. Barcelona 2004.

#### 3.6.3 Márgenes, Columnas y Medianil

Los márgenes definen la zona de lectura de la página, separando el cuerpo principal del texto de los otros elementos (navegación o elementos gráficos de la interfaz) y aportan contraste e interés visual.

Las columnas incrementan la funcionalidad y la legibilidad de una página. El uso de múltiples columnas crea un espacio flexible para trabajar con potenciales variaciones de composición.

Para agilizar la lectura de los textos en español una columna debe contener de 9 a 12 palabras por renglón.10 palabras por línea; Un renglón de longitud óptima debe dar cabida a 45,5 caracteres por línea.

Se denomina medianil al espacio entre columnas que impide que una columna se junte con la otra.

#### 3.6.4 El interlineado y el interletraje

El interlineado (espacio entre una línea y la siguiente) es un efecto determinante en la legibilidad de los textos. Si es demasiado estrecho, el texto se pega y si es muy amplio, se crean bandas blancas entre las líneas.

El interletraje (espacio entre una letra y la siguiente letra) siempre debe ser ligeramente inferior al interlineado.

#### 3.6.5 Alineación del texto

Existen cuatro formas básicas para la alineación de los textos:

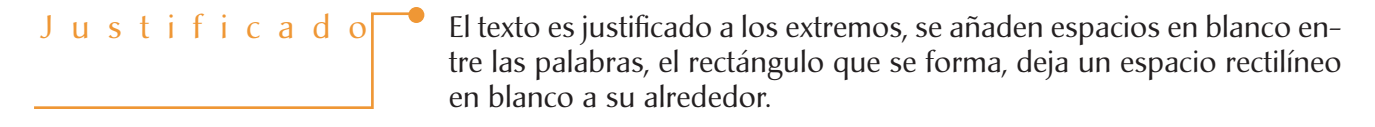

La más legible de las opciones de composición de texto, pues el espacio entre las palabras es constante y uniforme, las líneas terminan con naturalidad, cortando las líneas por un espacio entre palabras y no en medio de una palabra.

Es más difícil de leer debido a que el ojo tiene que buscar el principio de las líneas.

Tienen ambos bloques desiguales y crean un espacio simétrico.

35 De Buen Unna Jorge. Manual de Diseño editorial. Editorial Santillana .México.

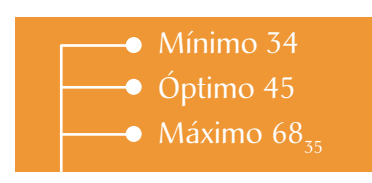

Número de caracteres por renglón

Alineado a la izquierda

Alineado a la derecha

Centrado

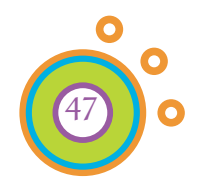

# Capítulo 4

## Desarrollo de CD interactivo

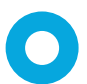

- 4.1 CD interactivo de la técnica Batik para el TIAP
- 4.2 Objetivos del CD interactivo
- 4.3 Planeación del CD interactivo
	- 4.3.1 Información de la técnica Batik
	- 4.3.2 Análisis del usuario
	- 4.3.3. Selección de la información
- 4.4 Estructura a utilizar
- 4.5 Navegación
- 4.6 Diseño de Interfaz gráfica
- 4.6.1 Dimensiones
- 4.6.2 Retícula y Diagramación
- 4.6.3 Color
- 4.6.4 Tipografía
- 4.6.5 Imágenes
- 4.6.6 Multimedia
- 4.6.7 Bocetaje
- 4.7 Propuesta final

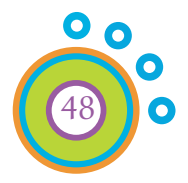

#### Desarrollo de CD interactivo

#### 4.1 CD interactivo de la técnica Batik para el TIAP

La idea de diseñar un CD interactivo de la técnica Batik para el TIAP surge de la experiencia que como asesora obtuve del taller. Cada año se prepara a un nuevo grupo de estudiantes de la ENAP para la realización del Servicio Social o por el gusto o interés de trabajar con niños.

Estos jóvenes cuentan con diversos horarios y actividades que en ocasiones dificultan el desarrollo de la etapa de formación de asesores, se les imparten cursos y talleres en dónde se enseñan y desarrollan las diversas técnicas que servirán para su posterior aplicación dentro del taller infantil.

En específico la técnica Batik, es una de las que más llama la atención de los participantes del TIAP (asesores y niños) por contar con características que la diferencían del resto de las técnicas que comúnmente se realizan.

La técnica Batik es de gran riqueza visual (en cuanto a colores y formas), es por ello que se consideró al CD interactivo como una excelente opción para mostrar, la gran variedad de resultados que se pueden obtener al realizar un Batik.En la actualidad las tecnologías educativas han permitido que se diversifiquen las formas de aprender. Para los asesores del TIAP, en su mayoría jóvenes universitarios, tener acceso y saber utilizar una computadora es algo cotidiano.

Mi propuesta se basa en desarrollar un material que sirva de apoyo al curso que reciben los miembros del TIAP; ya sea como un medio para consulta alguna duda, apoyo visual o en otros casos para conocer la técnica.

#### 4.2 Objetivos del CD interactivo

Objetivo General Ser una herramienta de apoyo para la enseñanza de la técnica Batik en la etapa de formación de asesores del TIAP. Objetivos Específicos  $\bullet$ Describir y ejemplificar el proceso de la técnica Batik y Batik en frío.  $\bullet$ Sistematizar: materiales, técnicas y cuidados que caracterizan la técnica Batik.  $\bullet$ Enriquecer el material de consulta con el que se cuenta en el TIAP para la formación de asesores (que en su mayoría son libros, revistas etc.)

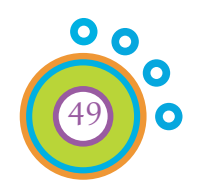

#### 4.3 Planeación del CD interactivo

Antes de comenzar el proyecto del CD interactivo es necesario conocer algunos aspectos claves para el desarrollo y el buen resultado del mismo.

#### 4.3.1 Información de la técnica Batik

Para llevar a cabo el desarrollo del CD interactivo se tomaron en cuenta 3 aspectos en la recolección de:

En esta se recolectó información relacionada a la historia, el desarrollo de la técnica, aspectos prácticos: cuidados etc.

La información se obtuvo de libros, tesis, páginas de Internet y en la experiencia obtenida en cursos de Batik; uno orientado al TIAP en específico y otro en el que se planteó al Batik como un arte (Batik arte javanés) enfocado al trabajo con jóvenes estudiantes de la ENAP.

En esta etapa se recolectaron materiales como: telas, tintes, harina, cera, pinceles, frascos, cubetas, tjanting etc., para realizar las fotografías en las cuales se muestran los materiales y el desarrollo de la técnica en sus diferentes modalidades.

De diversas características y algunas aplicaciones: que se hayan realizado con esta técnica.

#### 4.3.2 Análisis del Usuario

Este análisis se realiza para saber las características que tiene el grupo al cual se enfoca el proyecto, en este caso a los Asesores del Taller Infantil de Artes Plásticas de la ENAP:

En general son estudiantes de las carreras de Artes Visuales, Diseño y Comunicación Visual, que se encuentran familiarizados con el manejo de una computadora, tienen acceso a Internet y cuentan con los conocimientos para poder manipular software. Es decir que no representa ninguna dificultad el uso del CD interactivo, para su consulta y manejo. Las necesidades que presentan es contar con material de apoyo y consulta para la realización de un programa que aplicarán con niños de diversas edades.

Contando con esta información se puede estructurar el diseño del CD interactivo, para resolver las necesidades y expectativas que el usuario tenga.

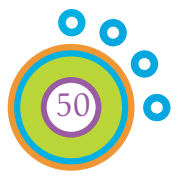

Información teórico/ practica Material que se utiliza en la técnica **Batiks** 

#### 4.3.3 Selección de la información

De los diversos elementos que conforman la información que se recolectó para la realización del CD Interactivo, se realizó una selección.

En el caso de la información teórico/ práctica se planteó el siguiente orden: origen del Batik, realización de la técnica Batik tradicional y Batik en frío.

Después se realizaron dos sesiones fotográficas, en las que se muestran los pasos a seguir para crear un Batik, en esta fase se utilizaron los materiales que habían sido recolectados previamente.

Finalmente se fotografiaron los Batiks, se clasificaron según el modo en que se realizaron como Batik y Batik en frío. Para después catalogarse según el grado de trabajo con que se realizaron: Básico, Intermedio y Avanzado.

Después de esta fase se inició la realización del CD interactivo, tomando en cuenta aspectos que a continuación mencionamos.

#### 4.4 Estructura a utilizar

La estructura que se utilizó para la realización del CD Interactivo es la que se denomina en *RED*, pues plantea pocas restricciones al usuario y esto ayuda a que se consulte la información que se requiere y así se tenga el control de navegar libremente según sus requerimientos.

#### 4.5 Navegación

Uno de los aspectos fundamentales del diseño de un CD ó cualquier documento Web, es la navegación que es la forma por medio de la cual el usuario se desplaza por el interactivo y recorre las distintas secciones. Esta debe ser apoyada con una correcta planeación de la barra de navegación o con un menú sencillo e intuitivo al que se pueda acceder no importando en que lugar se encuentre el usuario.

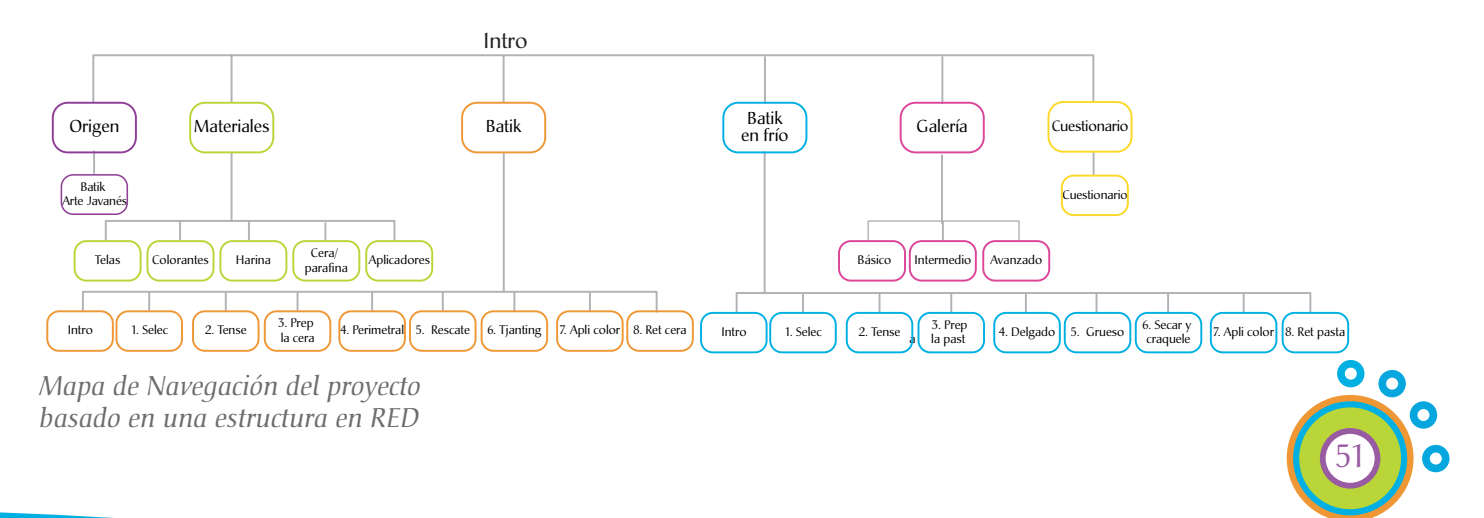

#### 4.6 Diseño de la Interfaz gráfica

En el capítulo tres se abordaron los Elementos de Diseño que se utilizan para realizar un proyecto digital. En esta sección se mencionan las características específicas que se aplicaron en el desarrollo del CD interactivo

#### 4.6.1 Dimensiones

El CD interactivo se desarrolló en una resolución de *1024 X 768 pixeles*. En función de obtener una resolución óptima y tener compatibilidad con diferentes monitores.

#### 4.6.2 Retícula y Diagramación

Se utilizaron dos tipos de retículas en el desarrollo del CD Interactivo:

Para codificar las diferentes secciones del interactivo.

La barra de navegación es y se encuentra siempre en la misma ubicación en las diferentes pantallas y lo único que cambia es la información. Con objetivo de hacer ágil la navegación.

Para realizar la diagramación se trazan divisiones horizontales, verticales y diagonales en el formato seleccionado (interfaz). Estas divisiones ayudan al diseño a contar con un orden y equilibrio determinado

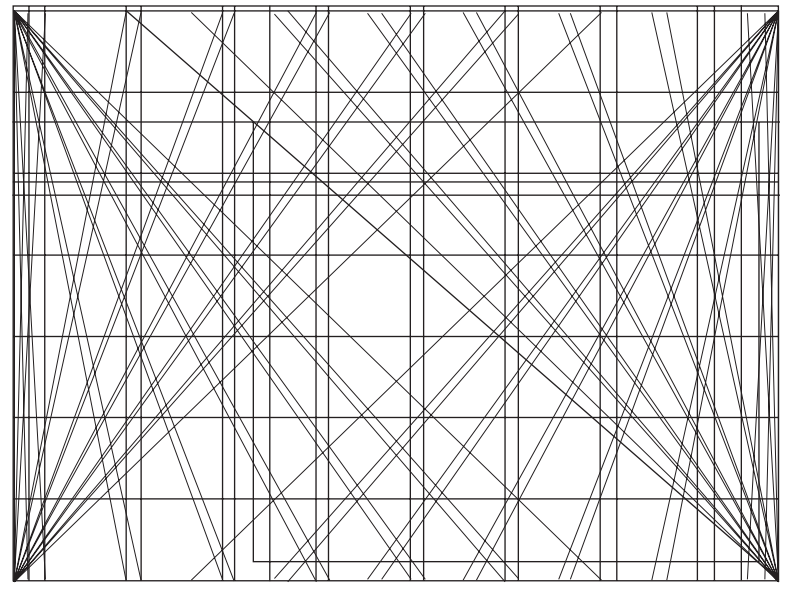

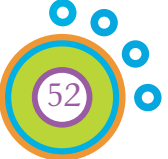

*Diagramación del proyecto basado en una Retícula Cromática y Lineal* 

Retícula Cromática Retícula lineal

4.6.3 Color

El modelo de color que se utilizó para el desarrollo del CD Interactivo es *RGB*.

Sobre un fondo blanco se colocaron una serie de plecas verticales de diferentes colores, la mayoría evoca un aspecto característico de la sección que representa, algunos otros apoyan al contraste y equilibrio en conjunto.

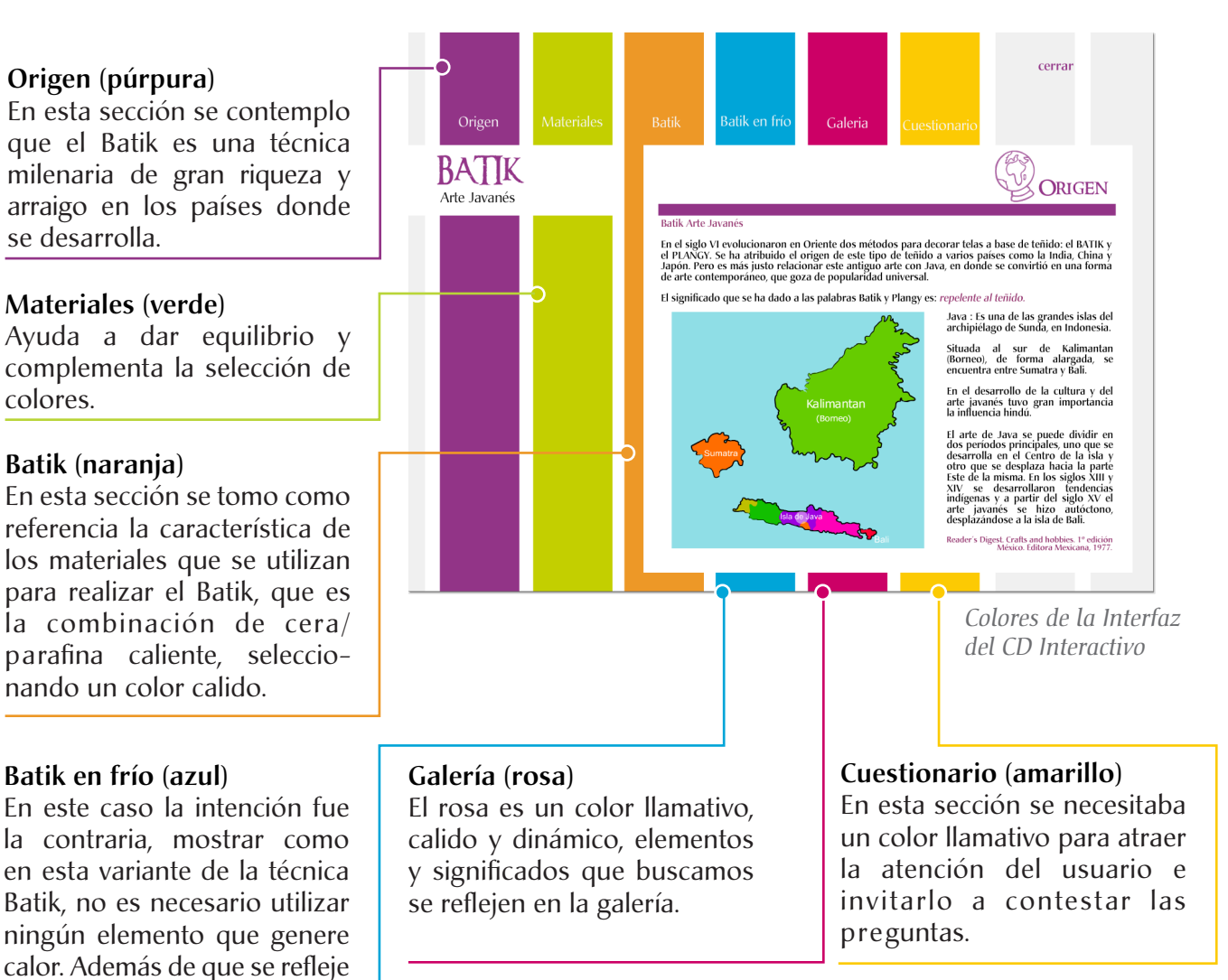

#### Gris

una sensación de seguridad y confianza, conceptos que el

color azul brinda.

Es un color neutro que nos ayuda a no percibir algo como vacío o carente de contenido, además de que da estructura sin restar importancia a los otros colores.

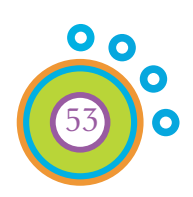

### 4.6.4 Tipografía

Las familias que se utilizaron son las siguientes:

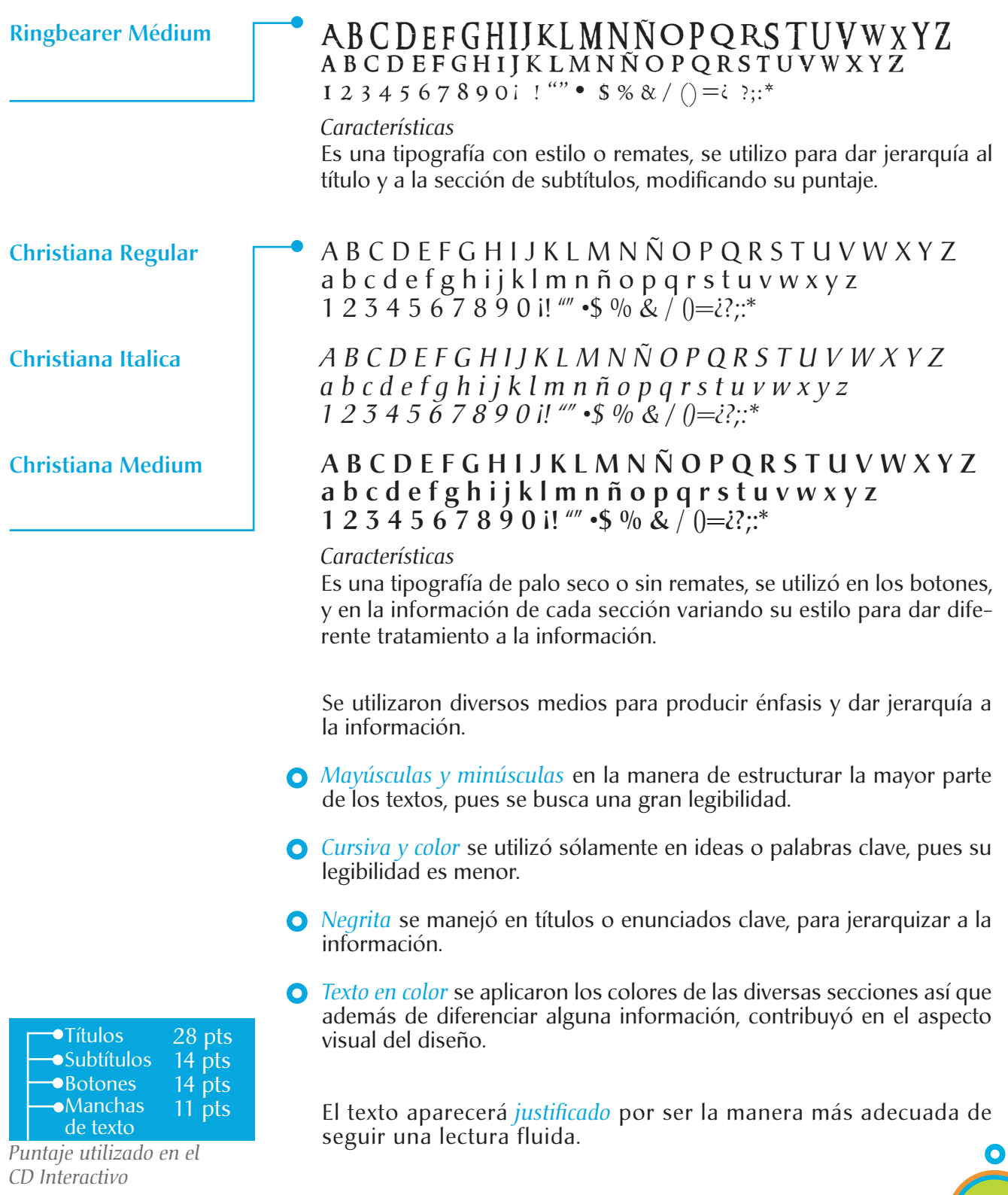

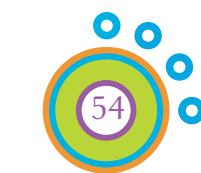

#### 4.6.5 Imágenes

Imágenes vectoriales

Las barras, los botones, además de los símbolos que identifican cada sección.

Estos fueron creados en el programa vectorial de Adobe Illustrator y posteriormente se adaptaron al programa de animación de Macromedia Flash, con la facilidad de copiar y pegar, pues este tipo de imágenes resultan compatibles entre los dos programas.

Se utilizaron tanto imágenes vectoriales como imágenes por píxel.

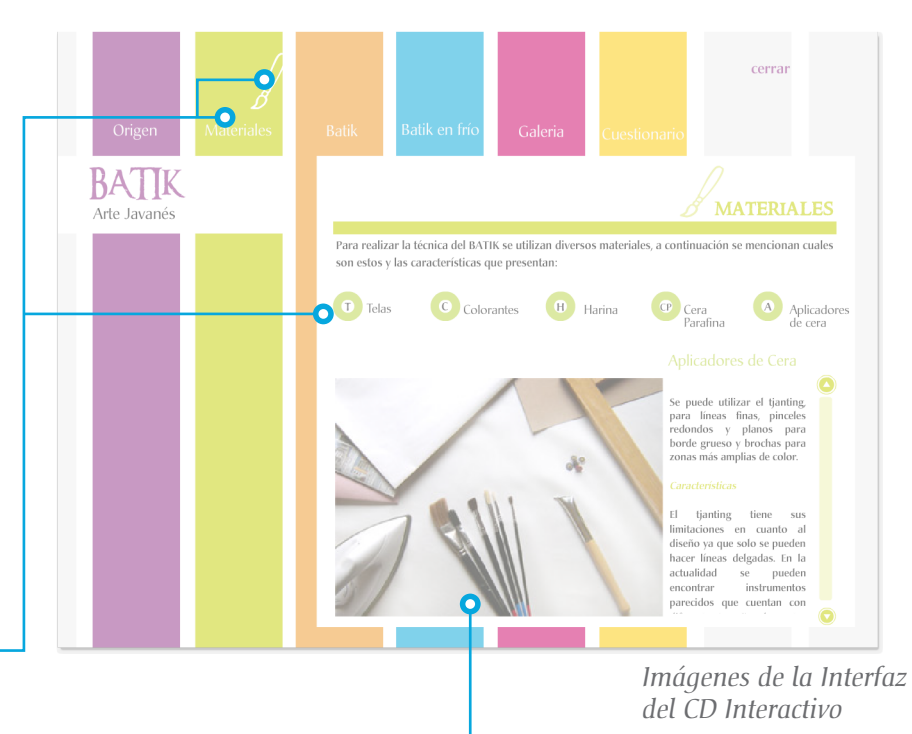

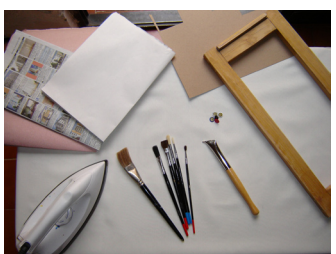

*Imagen original formato jpg*

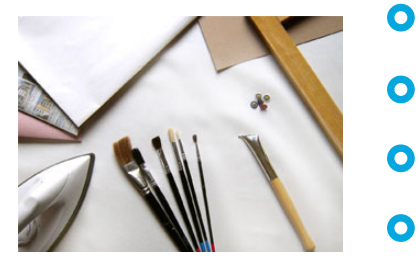

*Imagen editada formato jpg para web*

#### Imágenes en Mapa de Bits

Las diferentes fotografías que ejemplifican a los materiales, el proceso del Batik y del Batik en frío, así como las obras que se presentan en la Galería.

Estas imágenes están en formato *JPG*, ya que las tomas se realizaron con una cámara digital, posteriormente se trabajaron en el programa de Adobe Photo Shop, en el cual se editaron los siguientes aspectos:

Encuadre

 $\bullet$ 

 $\bullet$ 

 $\bullet$ 

- Niveles de color
- Tamaño de la imagen: 300 X 220 pixeles aprox.

Resolución: 72 dpi. Se optimizó su visualización y peso, tomando en cuenta que al ser una presentación de pantalla no requiere contar con alta resolución, es decir se utilizo un formato JPG para Web utilizando el programa Adobe Image Ready.

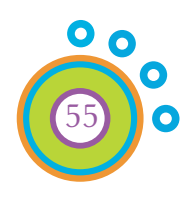

#### 4.6.6 Multimedia

Los aspectos multimedia que se incluyeron en el CD interactivo son:

Se utilizó para crear un ambiente agradable en el interactivo, aunque también se proporciona al usuario la opción de detener la música si es que así lo desea, pues en ocasiones no es tan necesario contar con música o previamente se está escuchando alguna melodía etc.

> Otro sonido con el que cuenta el interactivo es el que se produce al interactuar con los botones, al poner el cursor cerca o sobre los íconos que conducen a las diferentes secciones.

> El formato de los archivos de sonido que se utilizó es MP3, ya que estos son de buena calidad auditiva y su peso es ligero, estas son cualidades que se busca tenga el CD interactivo.

#### Animación

Sonido

Se incluyó en todo el interactivo con el objetivo de hacer la información dinámica y atractiva, para que el usuario interactúe con ésta.

Para lograrlo se utilizaron algunos de los Elementos gráficos de la comunicación visual tales como: *Punto, Línea, Contorno, Dirección, Movimiento y Tono.*

Al poner el cursor cerca de los botones principales, el icono de la sección aparece; Los títulos de los materiales se forman letra por letra; Los botones secundarios cambian de color etc.

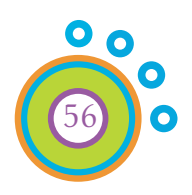

#### 4.6.7 Bocetaje

Se conoce y se cuenta con los elementos y la información necesaria para el desarrollo del interactivo.

Las secciones que conforman CD Interactivo son: Origen, Materiales, Batik, Batik en frío, Galería y Cuestionario.  $\bullet$ 

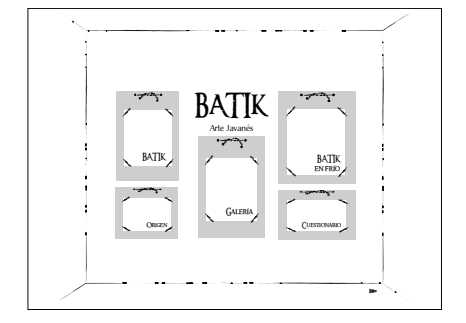

Propuesta 1

Se basa en una serie de recuadros que simulan carpetas, Cada una de estas en su interior desarrollaría los distintos temas mencionados.

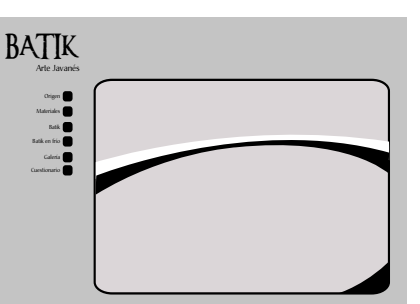

*Se realizaron 3 propuestas de Interfaz gráfica*

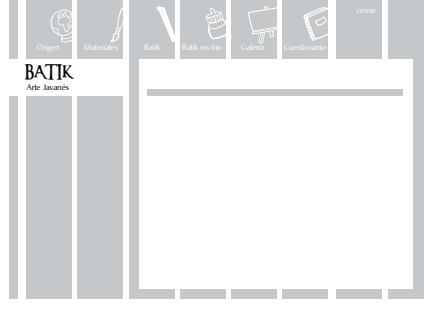

#### Propuesta 2

Se basa en mayor espacio en uso, una barra de navegación en vertical y una máscara que en la parte superior mostraría el texto y en la parte inferior la imagen.

Propuesta 3

Se basa en el dinamismo que se crea mediante las líneas verticales que estructuran la interfaz, cada una de ellas vinculará una sección. La barra de navegación aparece en todas las pantallas.

Los botones del menú principal se desarrollaron en base a la palabra apoyada por un icono que se relaciona con el contenido de la sección seleccionada.

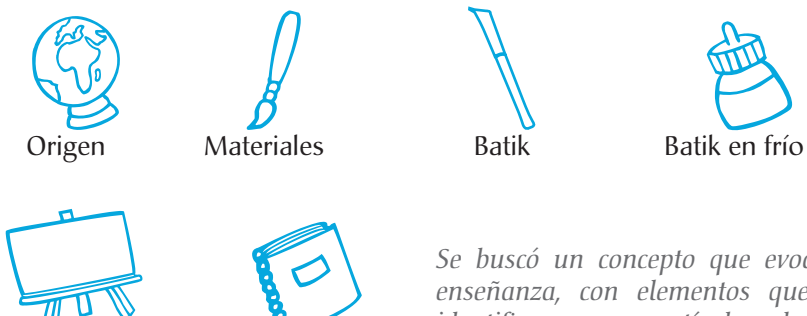

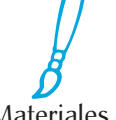

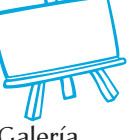

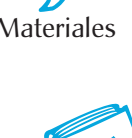

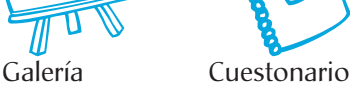

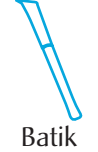

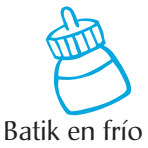

*Se buscó un concepto que evocara enseñanza, con elementos que se identificaran como artículos de uso escolar.*

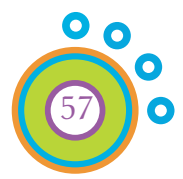

#### 4.7 Propuesta final

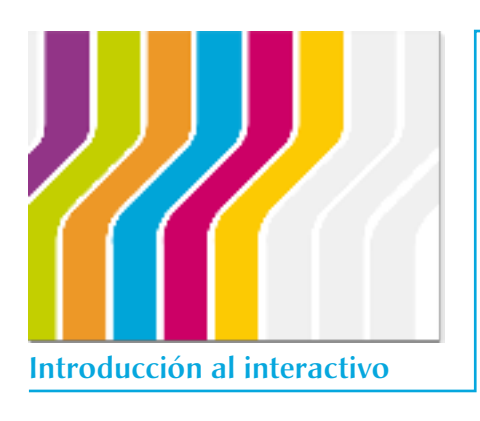

Cuando se accede al interactivo aparece una breve animación que se desarrolla con las barras de las diversas secciones en movimiento, en dirección vertical de la arriba hacia abajo. Acompañado de sonido.

Posteriormente aparece en pantalla la sección de Origen, en la cual se observa un mapa animado de la isla de Java y una explicación escrita del significado de la palabra Batik y el tiempo y el lugar donde surgió.

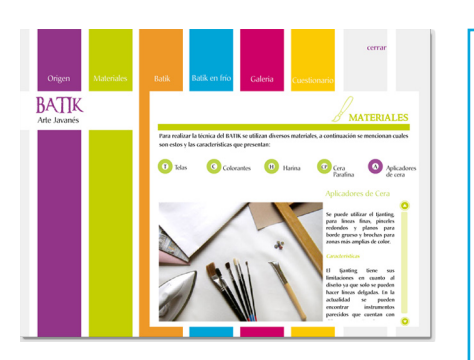

Origen

BATIK

*Como el interactivo se realizó basándose en una retícula lineal, la barra de navegación se encuentra ubicada siempre en el mismo lugar y el usuario puede acceder a la sección que desee. Y puede manipular el sonido o salir del interactivo.*

En esta sección se presenta una introducción muy breve acerca de los materiales que se utilizan para realizar la técnica de Batik y Batik en frío.

Con un submenú de 5 botones que nos vinculan a:

Telas, Colorantes, Harina, Cera/Parafina y Aplicadores.

Al dar clic se anima el botón y cambia de color y nos envía a otro marco; en el que la palabra se forma mediante una animación de letra por letra, además aparece una imagen ilustrativa del material seleccionado e información escrita del mismo. Cuenta con la opción *siguiente - atrás* ó también se puede acceder a otra Materiales sección mediante el menú principal.

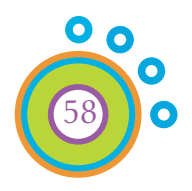

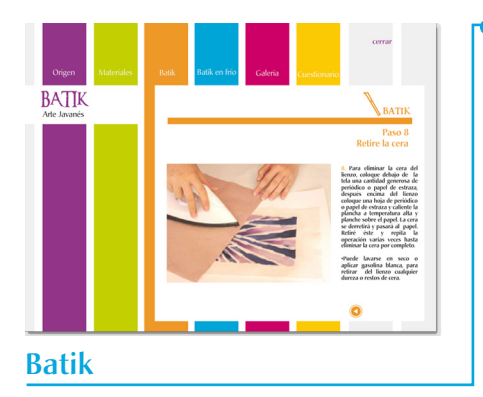

En la sección de Batik se presenta una breve introducción con una imagen del proyecto que se realizará, después mediante botones de *adelante – atrás*. Se desarrolla la técnica en ocho pasos, cada uno ejemplificado con una o varias imágenes (animadas) que apoyan al texto que indica las acciones a realizar.

**BATIK** Batik en frío La sección de Batik en frío se estructura y presenta de igual manera que el Batik, sólo cambian los elementos y el proyecto realizado.

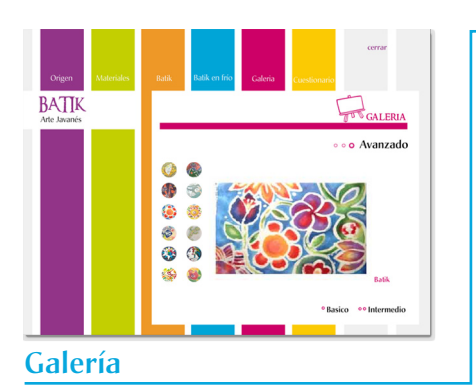

En la sección de Galería se presenta una breve introducción y en submenú tres botones: Básico, Intermedio y Avanzado; Al seleccionar cualquiera de estos nos lleva a otro marco en donde se ubican una serie de botones que muestran detalles de diferentes Batiks. Al seleccionar un botón y darle clic aparece en pantalla la imagen completa del Batik seleccionado y la técnica con la que se realizo: Batik o Batik en frío.

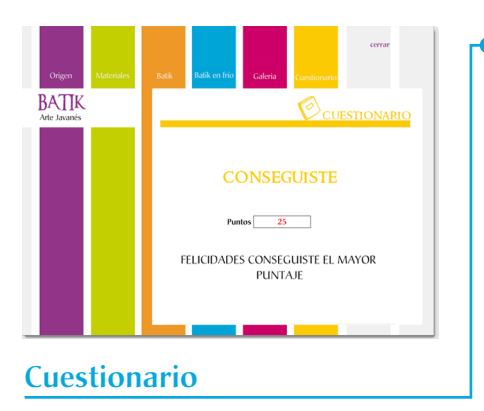

En la sección de cuestionario se realizan 5 preguntas básicas del contenido del interactivo. Después de responder estas preguntas aparece la puntuación obtenida y un mensaje en el que se menciona si debe volverse a revisar el contenido del interactivo o el conocimiento obtenido es satisfactorio.

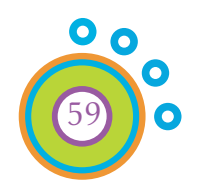

#### **Conclusiones**

Un proyecto multimedia es la conjunción de elementos tales como: (texto, gráficos, sonido, etc.) Los objetivos que busca y los mensajes que utiliza son los que dan forma a la manera en que se valdrá para convertir estos elementos en experiencias interactivas.

En la actualidad hablar de un proyecto multimedia se relaciona con la publicación digital en la cual no existen ningún tipo de incremento económico si se desea incorporar el color, además de que se han convertido en un medio recomendable para distribuir gran cantidad de imágenes.

Los materiales didácticos son medios y recursos que facilitan el proceso de enseñanza- aprendizaje, que estimulan la función de los sentidos para acceder más fácilmente a la información, adquisición de habilidades y destrezas y a la formación de actitudes y valores.

Los materiales didácticos interactivos (multimedia), deben ser versátiles: sencillos de instalar y programar, abiertos y auto explicativos e incluir sistemas de evaluación. Así como exponer varios temas, niveles de dificultad y posibles errores, etc. para así reforzar el potencial educativo que la multimedia presenta.

El desarrollo de un material didáctico interactivo es un trabajo multidisciplinario dentro del cual el diseñador debe resolver distintos aspectos como son: Planteamiento del mapa de navegación, diseño de la interfaz gráfica, recolección de la información que contendrá el producto, diseño editorial, fotografía, ilustración, animación, programación, etc.

Además debe tomar en cuenta el análisis de la información y los procesos de comunicación que se desarrollan a lo largo del proyecto.

Uno de estos es el proceso de enseñanza- aprendizaje:

En el que la enseñanza es la organización de algún tipo de conocimiento con el objetivo de incentivar y orientar a la reflexión. Y el aprendizaje es un proceso en el que el alumno debe identificar, analizar y reelaborar los datos del conocimiento que recibe y esto lo ayuda a formar nuevas aptitudes y mejorar conductas.

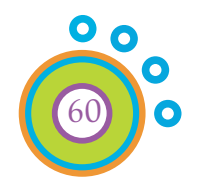

Es aquí donde se demuestran las capacidades con las que debe contar un profesional de la Comunicación Visual, pues debe conjuntar todos estos elementos y desarrollar productos que resulten funcionales en un entorno con tan competido y en constante desarrollo como es el de la multimedia.

Este proyecto surgió y se planteó como objetivo contribuir al desarrollo de nuevos materiales y recursos para la formación de los Asesores del Taller Infantil de Artes Plásticas con él, espero motivar a los alumnos que participan como Asesores a desarrollar otros materiales de las diversas técnicas que el TIAP ofrece y de este modo enriquecer el acervo con el que cuenta dicho taller.

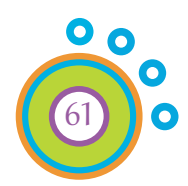

#### Glosario

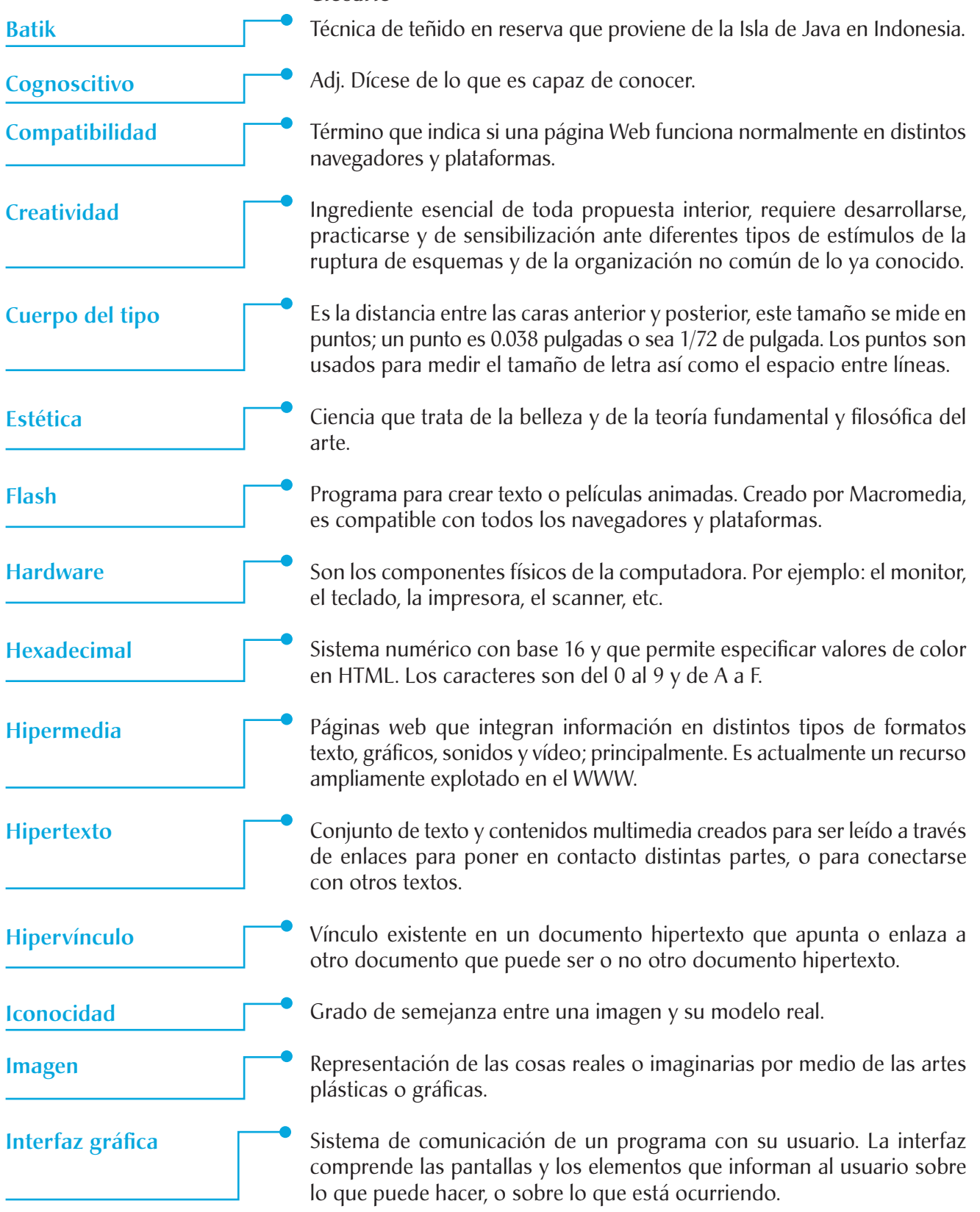

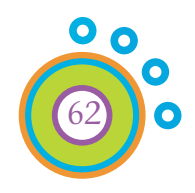

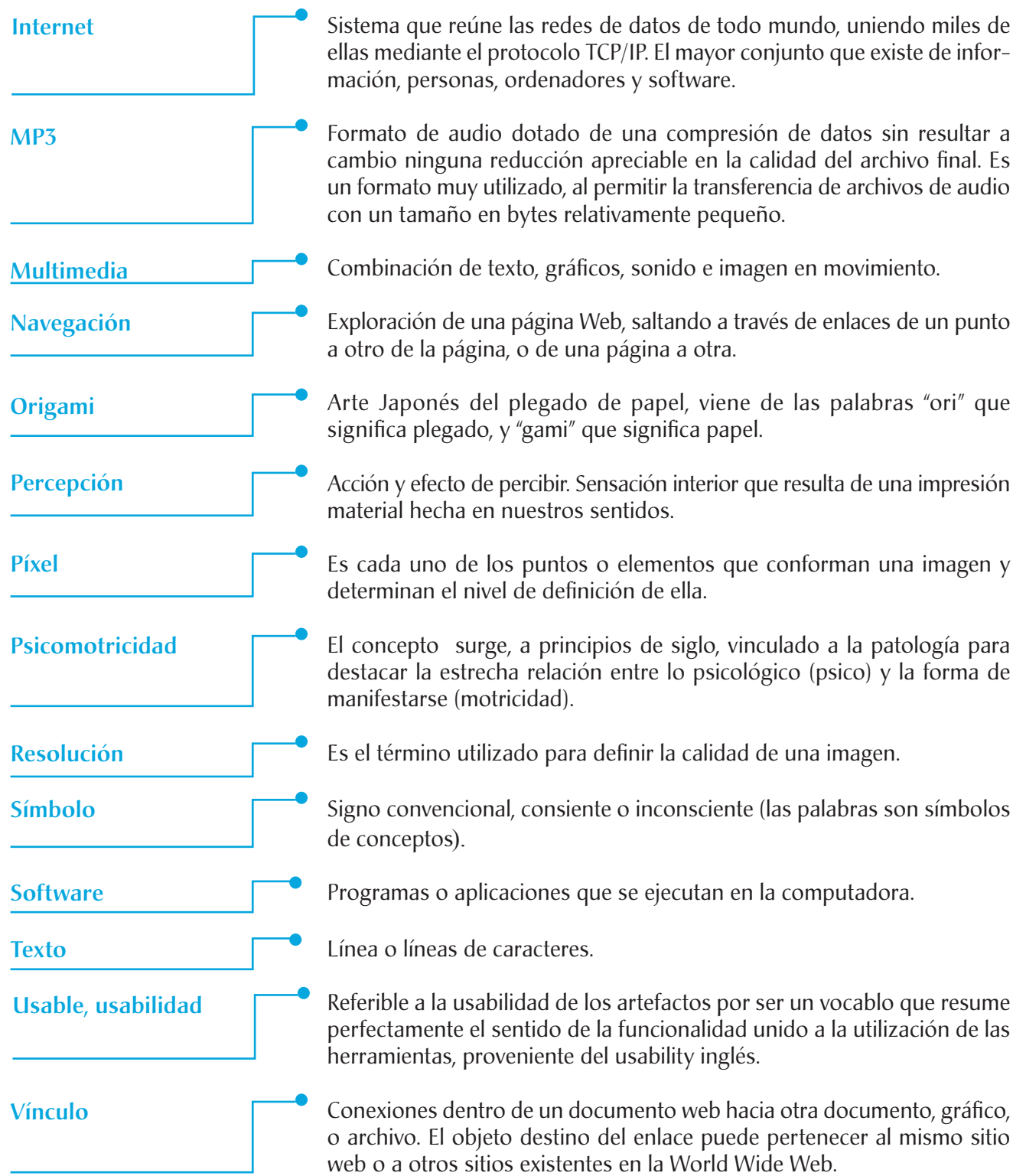

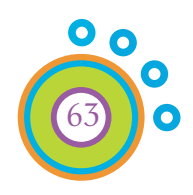

#### Referencias bibliográficas

- **O** Arensberg, Susan. Javanese batiks.
- Alves de Mattos, Luis. Compendio de didáctica general.México. Editorial. Kapelusz 1985. 355 págs.
- De Buen Unna, Jorge. Manual de Diseño editorial México. Editorial Santillana 2ª edición. 398 págs. ; il.
- Dondis A. Donis. La sintaxis de la imagen. *Introducción al alfabeto visual.* Barcelona. Editorial. Gustavo Gili, 10ª edición. 1992. 210 págs. ; il.
- **O** Elliot, Marion Pintar tela proyectos decorativos Barcelona, Eds. BLUME, 1996. Traducc. Remedios Diéguez. 96 págs.; il.
- Escribano González, Alicia. Aprender a enseñar: *Fundamentos de la didáctica general.* 2ª ed., corr. y aum. Cuenca: Universidad de Castilla/ La Mancha. 2004. 445 págs. ; il.
- García Duarte, Nohemy Educación medíatica el potencial pedagógico de las nuevas tecnologías de la comunicación. México. SEP/ UPN. 2OOO. 99 págs.
- G. Neciri, Imideo. Hacía una didáctica general dinámica. Buenos Aires. Editorial. Kapelusz. 1984. 607 págs.
- Götz, Veruschka. Retículas para internet y otros soportes digitales. Barcelona. Editorial Index book 2002. 159 págs. ; il. Traducción y maquetación T & S
- **O** Holzschlang, Molly E. Color para sitios web México. Editorial Mac. Graw Hill/ Digital media desing 2002. 176 págs. ; il. Traducción. Ing. José Hernán Pérez Castellanos
- Madrid Montes, Evencia. Reseña del Taller Infantil de Artes Plásticas, ENAP UNAM.
- Ogalde Careaga, Isabel y otros. Los materiales didácticos. *Medios y recursos de apoyo a la docencia.* México. Editorial Trillas 1991
- Patrick J. Lynch / Sarah Horton. Manual de estilo web. P*rincipios de diseño básico para la creación de sitios web.* Barcelona. Editorial Gustavo Gili. 2a edición 2004. 223 págs. ; il. Traducción Joan Escofet
- **O** Reader's Digest. Crafts and hobbies. 1º edición México. Editora Mexicana, 1977. 429 págs.; il.

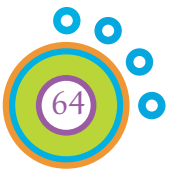

65

- Ruiz Lugo, Lourdes El servicio social en México. México D.F. ANUIES. 1995. 103 págs.
- Royo, Javier. Diseño Digital Barcelona. Editorial. Paidós/Diseño 03. 2004. 216 págs. ; il.
- Silva Salinas, Sonia. Medios didácticos multimedia para el aula*. Guía práctica para docentes.* España. Editorial Ideas propias. 2004. 126 págs. ; il.
- Vaughan, Tay Multimedia, manual de referencia Madrid. Mc Graw Hill/Osborne media 2002 Trad.Antonio Lirola 455 págs.; il.
- Wong, Wicius. Fundamentos del diseño. Barcelona. Editorial. Gustavo Gili. 1995. 355 págs. ; il.
- Zavala Ruiz, Roberto. El libro y sus orillas. *Tipografías, originales, redacción, corrección de estilo y de pruebas.* México. Editorial. UNAM, 3ª edición corregida 4ª reimpresión. 2003. 397 págs.

#### **Tesis**

**O** Amezcua, Miranda Karina Proceso práctico del Batik como alternativa artistico plástica Tesis UNAM- ENAP;2004

#### Entrevista

**O** Madrid Montes, Evencia Coordinadora del TIAP. 18 de Agosto del 2006

#### Páginas de internet

http://xenix.dgsca.unam.mx/oag/consulta/#

 $\bullet$ 

http://es.wikipedia.org/wiki/Pantalla\_de\_ordenador